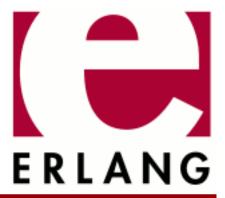

# **Tools**

Copyright © 1997-2018 Ericsson AB. All Rights Reserved.

Tools 3.0.1

September 24, 2018

| Copyright © 1997-2018 Ericsson AB. All Rights Reserved.  Licensed under the Apache License, Version 2.0 (the "License"); you may not use this file except in compliance with the License. You may obtain a copy of the License at http://www.apache.org/licenses/LICENSE-2.0 Unless required by applicable law or agreed to in writing, software distributed under the License is distributed on an "AS IS" BASIS, WITHOUT WARRANTIES OR CONDITIONS OF ANY KIND, either express or implied. See |
|----------------------------------------------------------------------------------------------------|
| the License for the specific language governing permissions and limitations under the License. Ericsson AB. All Rights Reserved                                                                                                    |
| September 24, 2018                                                                                                    |

# 1 Tools User's Guide

The **Tools** application contains a number of stand-alone tools, which are useful when developing Erlang programs.

#### cover

A coverage analysis tool for Erlang.

#### cprof

A profiling tool that shows how many times each function is called. Uses a kind of local call trace breakpoints containing counters to achieve very low runtime performance degradation.

#### emacs - (erlang.el and erlang-start.el)

This package provides support for the programming language Erlang in Emacs. The package provides an editing mode with lots of bells and whistles, compilation support, and it makes it possible for the user to start Erlang shells that run inside Emacs.

#### eprof

A time profiling tool; measure how time is used in Erlang programs. Erlang programs. Predecessor of **fprof** (see below).

#### **fprof**

Another Erlang profiler; measure how time is used in your Erlang programs. Uses trace to file to minimize runtime performance impact, and displays time for calling and called functions.

#### instrument

Utility functions for obtaining and analysing resource usage in an instrumented Erlang runtime system.

#### lcnt

A lock profiling tool for the Erlang runtime system.

#### make

A make utility for Erlang similar to UNIX make.

### tags

A tool for generating Emacs TAGS files from Erlang source files.

#### xref

A cross reference tool. Can be used to check dependencies between functions, modules, applications and releases.

## 1.1 cover

## 1.1.1 Introduction

The module cover provides a set of functions for coverage analysis of Erlang programs, counting how many times each *executable line* is executed.

Coverage analysis can be used to verify test cases, making sure all relevant code is covered, and may be helpful when looking for bottlenecks in the code.

# 1.1.2 Getting Started With Cover

### Example

Assume that a test case for the following program should be verified:

```
-module(channel).
-behaviour(gen_server).
-export([start link/0,stop/0]).
-export([alloc/0,free/1]). % client interface
-export([init/1,handle_call/3,terminate/2]). % callback functions
start_link() ->
   gen_server:start_link({local,channel},channel,[],[]).
   gen_server:call(channel,stop).
%%-Client interface functions-----
alloc() ->
   gen_server:call(channel,alloc).
free(Channel) ->
   gen_server:call(channel, {free, Channel}).
%%-gen_server callback functions------
init(_Arg) ->
   {ok,channels()}.
handle_call(stop,Client,Channels) ->
   {stop,normal,ok,Channels};
handle call(alloc,Client,Channels) ->
   \{C\overline{h}, Channels2\} = alloc(Channels),
   {reply, {ok, Ch}, Channels2};
handle_call({free,Channel},Client,Channels) ->
   Channels2 = free(Channel, Channels),
   {reply,ok,Channels2}.
terminate(_Reason,Channels) ->
%%-Internal functions-----
channels() ->
   [ch1,ch2,ch3].
alloc([Channel|Channels]) ->
   {Channel,Channels};
alloc([]) ->
   false.
free(Channel, Channels) ->
   [Channel|Channels].
```

The test case is implemented as follows:

### Preparation

First of all, Cover must be started. This spawns a process which owns the Cover database where all coverage data will be stored.

```
1> cover:start().
{ok,<0.30.0>}
```

To include other nodes in the coverage analysis, use start/1. All cover compiled modules will then be loaded on all nodes, and data from all nodes will be summed up when analysing. For simplicity this example only involves the current node.

Before any analysis can take place, the involved modules must be **Cover compiled**. This means that some extra information is added to the module before it is compiled into a binary which then is *loaded*. The source file of the module is not affected and no . beam file is created.

```
2> cover:compile_module(channel).
{ok,channel}
```

Each time a function in the Cover compiled module channel is called, information about the call will be added to the Cover database. Run the test case:

```
3> test:s().
ok
```

Cover analysis is performed by examining the contents of the Cover database. The output is determined by two parameters, Level and Analysis. Analysis is either coverage or calls and determines the type of the analysis. Level is either module, function, clause, or line and determines the level of the analysis.

## Coverage Analysis

Analysis of type coverage is used to find out how much of the code has been executed and how much has not been executed. Coverage is represented by a tuple {Cov, NotCov}, where Cov is the number of executable lines that have been executed at least once and NotCov is the number of executable lines that have not been executed.

If the analysis is made on module level, the result is given for the entire module as a tuple  $\{Module, \{Cov,NotCov\}\}$ :

```
4> cover:analyse(channel,coverage,module).
{ok,{channel,{14,1}}}
```

For channel, the result shows that 14 lines in the module are covered but one line is not covered.

If the analysis is made on function level, the result is given as a list of tuples {Function, {Cov, NotCov}}, one for each function in the module. A function is specified by its module name, function name and arity:

For channel, the result shows that the uncovered line is in the function channel:alloc/1.

If the analysis is made on clause level, the result is given as a list of tuples {Clause, {Cov,NotCov}}, one for each function clause in the module. A clause is specified by its module name, function name, arity and position within the function definition:

For channel, the result shows that the uncovered line is in the second clause of channel:alloc/1.

Finally, if the analysis is made on line level, the result is given as a list of tuples {Line, {Cov, NotCov}}, one for each executable line in the source code. A line is specified by its module name and line number.

```
7> cover:analyse(channel,coverage,line).
{ok,[{{channel,9},{1,0}},
     {{channel, 12}, {1,0}},
     {{channel, 17}, {1,0}},
     {\{channel, 20\}, \{1,0\}\},\}
     {{channel, 25}, {1,0}},
     {{channel, 28}, {1,0}},
     {\{channel, 31\}, \{1,0\}\},\}
     {{channel,32},{1,0}},
     {{channel, 35}, {1,0}},
     {{channel,36},{1,0}},
     {{channel,39},{1,0}},
     {{channel,44},{1,0}},
     {{channel, 47}, {1,0}},
     {{channel, 49}, {0, 1}},
     {{channel,52},{1,0}}}
```

For channel, the result shows that the uncovered line is line number 49.

#### Call Statistics

Analysis of type calls is used to find out how many times something has been called and is represented by an integer Calls.

If the analysis is made on module level, the result is given as a tuple {Module, Calls}. Here Calls is the total number of calls to functions in the module:

```
8> cover:analyse(channel,calls,module).
{ok,{channel,12}}
```

For channel, the result shows that a total of twelve calls have been made to functions in the module.

If the analysis is made on function level, the result is given as a list of tuples {Function, Calls}. Here Calls is the number of calls to each function:

For channel, the result shows that handle\_call/3 is the most called function in the module (three calls). All other functions have been called once.

If the analysis is made on clause level, the result is given as a list of tuples {Clause, Calls}. Here Calls is the number of calls to each function clause:

For channel, the result shows that all clauses have been called once, except the second clause of channel:alloc/1 which has not been called at all.

Finally, if the analysis is made on line level, the result is given as a list of tuples {Line, Calls}. Here Calls is the number of times each line has been executed:

For channel, the result shows that all lines have been executed once, except line number 49 which has not been executed at all.

### Analysis to File

A line level calls analysis of channel can be written to a file using cover: analysis\_to\_file/1:

```
12> cover:analyse_to_file(channel).
{ok,"channel.COVER.out"}
```

The function creates a copy of channel.erl where it for each executable line is specified how many times that line has been executed. The output file is called channel.COVER.out.

```
File generated from channel.erl by COVER 2001-05-21 at 11:16:38
********************************
         -module(channel).
          -behaviour(gen_server).
          -export([start link/0,stop/0]).
          -export([alloc/0,free/1]). % client interface
          -export([init/1,handle_call/3,terminate/2]). % callback functions
         start_link() ->
    1..
             gen server:start link({local,channel},channel,[],[]).
         stop() ->
    1..
             gen_server:call(channel,stop).
         %%-Client interface functions-----
         alloc() ->
    1..
             gen_server:call(channel,alloc).
          free(Channel) ->
    1..
             gen_server:call(channel, {free, Channel}).
         %%-gen_server callback functions-----
         init(_Arg) ->
    1..
             {ok,channels()}.
         handle_call(stop,Client,Channels) ->
    1..|
             {stop,normal,ok,Channels};
          handle call(alloc,Client,Channels) ->
             \{C\overline{h}, Channels2\} = alloc(Channels),
    1..
             {reply, {ok, Ch}, Channels2};
          handle_call({free,Channel},Client,Channels) ->
             Channels2 = free(Channel, Channels),
    1..
             {reply,ok,Channels2}.
    1..
         terminate(_Reason,Channels) ->
    1..
         %%-Internal functions-----
         channels() ->
    1..
             [ch1,ch2,ch3].
         alloc([Channel|Channels]) ->
             {Channel,Channels};
    1..
         alloc([]) ->
             false.
    0..
          free(Channel, Channels) ->
    1..|
             [Channel|Channels].
```

### Conclusion

By looking at the results from the analyses, it can be deducted that the test case does not cover the case when all channels are allocated and test.erl should be extended accordingly.

Incidentally, when the test case is corrected a bug in channel should indeed be discovered.

When the Cover analysis is ready, Cover is stopped and all Cover compiled modules are *unloaded*. The code for channel is now loaded as usual from a .beam file in the current path.

```
13> code:which(channel).
cover_compiled
14> cover:stop().
ok
15> code:which(channel).
"./channel.beam"
```

### 1.1.3 Miscellaneous

### Performance

Execution of code in Cover compiled modules is slower and more memory consuming than for regularly compiled modules. As the Cover database contains information about each executable line in each Cover compiled module, performance decreases proportionally to the size and number of the Cover compiled modules.

To improve performance when analysing cover results it is possible to do multiple calls to *analyse* and *analyse\_to\_file* at once. You can also use the *async\_analyse\_to\_file* convenience function.

### **Executable Lines**

Cover uses the concept of **executable lines**, which is lines of code containing an executable expression such as a matching or a function call. A blank line or a line containing a comment, function head or pattern in a case- or receive statement is not executable.

In the example below, lines number 2,4,6,8 and 11 are executable lines:

```
1: is loaded(Module,Compiled) ->
     case get_file(Module,Compiled) of
3:
       {ok,File} ->
4:
         case code:which(Module) of
5:
           ?TAG ->
6:
             {loaded,File};
7:
              ->
           _ unloaded
8:
         end;
9:
10:
       false ->
         false
11:
12:
     end.
```

## Code Loading Mechanism

When a module is Cover compiled, it is also loaded using the normal code loading mechanism of Erlang. This means that if a Cover compiled module is re-loaded during a Cover session, for example using c (Module), it will no longer be Cover compiled.

Use cover:is\_compiled/1 or code:which/1 to see if a module is Cover compiled (and still loaded) or not.

When Cover is stopped, all Cover compiled modules are unloaded.

# 1.2 cprof - The Call Count Profiler

cprof is a profiling tool that can be used to get a picture of how often different functions in the system are called.

cprof uses breakpoints similar to local call trace, but containing counters, to collect profiling data. Therfore there is no need for special compilation of any module to be profiled.

cprof presents all profiled modules in decreasing total call count order, and for each module presents all profiled functions also in decreasing call count order. A call count limit can be specified to filter out all functions below the limit.

Profiling is done in the following steps:

```
cprof:start/0..3
```

Starts profiling with zeroed call counters for specified functions by setting call count breakpoints on them. Mod:Fun()

Runs the code to be profiled.

```
cprof:pause/0..3
```

Pauses the call counters for specified functions. This minimises the impact of code running in the background or in the shell that disturbs the profiling. Call counters are automatically paused when they "hit the ceiling" of the host machine word size. For a 32 bit host the maximum counter value is 2147483647.

```
cprof:analyse/0..2
```

Collects call counters and computes the result.

```
cprof:restart/0..3
```

Restarts the call counters from zero for specified functions. Can be used to collect a new set of counters without having to stop and start call count profiling.

```
cprof:stop/0..3
```

Stops profiling by removing call count breakpoints from specified functions.

Functions can be specified as either all in the system, all in one module, all arities of one function, one function, or all functions in all modules not yet loaded. As for now, BIFs cannot be call count traced.

The analysis result can either be for all modules, or for one module. In either case a call count limit can be given to filter out the functions with a call count below the limit. The all modules analysis does **not** contain the module cprof itself, it can only be analysed by specifying it as a single module to analyse.

Call count tracing is very lightweight compared to other forms of tracing since no trace message has to be generated. Some measurements indicates performance degradations in the vicinity of 10 percent.

The following sections show some examples of profiling with cprof. See also *cprof(3)*.

# 1.2.1 Example: Background work

From the Erlang shell:

```
1> cprof:start(), cprof:pause(). % Stop counters just after start
2> cprof:analyse().
{30,
 [{erl_eval,11,
            [{{erl_eval,expr,3},3},
             {{erl_eval, '-merge_bindings/2-fun-0-',2},2},
             {{erl_eval,expand_module_name,2},1},
             {{erl_eval,merge_bindings,2},1},
             {{erl eval, binding, 2}, 1},
             {{erl_eval,expr_list,5},1},
             {{erl_eval,expr_list,3},1},
             {{erl eval,exprs,4},1}]},
  {orddict,8,
           [{{orddict,find,2},6},
            {{orddict,dict_to_list,1},1},
            {{orddict,to_list,1},1}]},
  {packages,7,[{{packages,is_segmented_1,1},6},
               {{packages,is_segmented,1},1}]},
  {lists,4,[{{lists,foldl,3},3},{{lists,reverse,1},1}]}}
3> cprof:analyse(cprof).
{cprof,3,[{{cprof,tr,2},2},{{cprof,pause,0},1}]}
4> cprof:stop().
```

The example showed the background work that the shell performs just to interpret the first command line. Most work is done by erl\_eval and orddict.

What is captured in this example is the part of the work the shell does while interpreting the command line that occurs between the actual calls to cprof:start() and cprof:analyse().

## 1.2.2 Example: One module

From the Erlang shell:

The example tells us that "Aktiebolaget LM Ericsson & Co" was registered on a Monday (since the return value of the first command is 1), and that the calendar module needed 9 function calls to calculate that.

Using cprof:analyse() in this example also shows approximately the same background work as in the first example.

# 1.2.3 Example: In the code

Write a module:

From the Erlang shell:

```
1> c(sort).
{ok,sort}
2> l(random).
{module, random}
3> sort:do(1000).
[0,0,1,1,1,1,1,1,2,2,2,3,3,3,3,3,4,4,4,5,5,5,5,6,6,6,6,6,6,6]...]
4> cprof:analyse().
{9050,
 [{lists_sort,6047,
               [{{lists_sort,merge3_2,6},923},
                {{lists_sort,merge3_1,6},879},
                \{\{\text{lists\_sort,split\_2,5}\},661\},
                {{lists_sort,rmerge3_1,6},580},
                {{lists_sort,rmerge3_2,6},543},
                {{lists_sort,merge3_12_3,6},531},
                {{lists_sort,merge3_21_3,6},383},
{{lists_sort,split_2_1,6},338},
                {{lists_sort,rmerge3_21_3,6},299},
                {{lists_sort,rmerge3_12_3,6},205},
                {{lists sort, rmerge2 2,4},180},
                {{lists_sort,rmerge2_1,4},171},
                {{lists_sort,merge2_1,4},127},
                {{lists_sort,merge2_2,4},121},
                {{lists_sort,mergel,2},79}
                {{lists_sort,rmergel,2},27}]},
  {random, 2001,
           [{{random,uniform,1},1000},
            {{random, uniform, 0}, 1000},
            {{random, seed0,0},1}]},
  {sort,1001,[{{sort,do,2},1001}]},
  {lists,1,[{{lists,sort,1},1}]}}
5> cprof:stop().
5369
```

The example shows some details of how lists:sort/1 works. It used 6047 function calls in the module lists\_sort to complete the work.

This time, since the shell was not involved, no other work was done in the system during the profiling. If you retry the same example with a freshly started Erlang emulator, but omit the command 1(random), the analysis will show a lot more function calls done by code\_server and others to automatically load the module random.

# 1.3 The Erlang mode for Emacs

## 1.3.1 Purpose

The purpose of this user guide is to introduce you to the Erlang mode for Emacs and gives some relevant background information of the functions and features. See also *Erlang mode reference manual* The purpose of the Erlang mode itself is to facilitate the developing process for the Erlang programmer.

## 1.3.2 Pre-requisites

Basic knowledge of Emacs and Erlang/OTP.

## 1.3.3 Elisp

There are two Elisp modules included in this tool package for Emacs. There is erlang.el that defines the actual erlang mode and there is erlang-start.el that makes some nice initializations.

## 1.3.4 Setup on UNIX

To set up the Erlang Emacs mode on a UNIX systems, edit/create the file .emacs in the your home directory.

Below is a complete example of what should be added to a user's .emacs provided that OTP is installed in the directory /usr/local/otp:

```
(setq load-path (cons "/usr/local/otp/lib/tools-<ToolsVer>/emacs"
load-path))
(setq erlang-root-dir "/usr/local/otp")
(setq exec-path (cons "/usr/local/otp/bin" exec-path))
(require 'erlang-start)
```

## 1.3.5 Setup on Windows

To set up the Erlang Emacs mode on a Windows systems, edit/create the file .emacs, the location of the file depends on the configuration of the system. If the **HOME** environment variable is set, Emacs will look for the .emacs file in the directory indicated by the **HOME** variable. If **HOME** is not set, Emacs will look for the .emacs file in C:\ .

Below is a complete example of what should be added to a user's .emacs provided that OTP is installed in the directory C:\Program Files\erl<Ver>:

```
(setq load-path (cons "C:/Program Files/erl<Ver>/lib/tools-<ToolsVer>/emacs"
load-path))
(setq erlang-root-dir "C:/Program Files/erl<Ver>")
(setq exec-path (cons "C:/Program Files/erl<Ver>/bin" exec-path))
(require 'erlang-start)
```

### Note:

In .emacs, the slash character "/" can be used as path separator. But if you decide to use the backslash character "\", please not that you must use double backslashes, since they are treated as escape characters by Emacs.

### 1.3.6 Indentation

The "Oxford Advanced Learners Dictionary of Current English" says the following about the word "indent":

"start (a line of print or writing) farther from the margin than the others".

The Erlang mode does, of course, provide this feature. The layout used is based on the common use of the language.

It is strongly recommend to use this feature and avoid to indent lines in a nonstandard way. Some motivations are:

- Code using the same layout is easy to read and maintain.
- Since several features of Erlang mode is based on the standard layout they might not work correctly if a nonstandard layout is used.

The indentation features can be used to reindent large sections of a file. If some lines use nonstandard indentation they will be reindented.

## 1.3.7 Editing

• M-x erlang-mode RET - This command activates the Erlang major mode for the current buffer. When this mode is active the mode line contain the word "Erlang".

When the Erlang mode is correctly installed, it is automatically activated when a file ending in .erl or .hrl is opened in Emacs.

When a file is saved the name in the <code>-module()</code>. line is checked against the file name. Should they mismatch Emacs can change the module specifier so that it matches the file name. By default, the user is asked before the change is performed.

An "electric" command is a character that in addition to just inserting the character performs some type of action. For example the ";" character is typed in a situation where is ends a function clause a new function header is generated. The electric commands are as follows:

- erlang-electric-comma Insert a comma character and possibly a new indented line.
- erlang-electric-semicolon Insert a semicolon character and possibly a prototype for the next line.
- **erlang-electric-gt** "Insert a '>'-sign and possible a new indented line.

To disable all electric commands set the variable erlang-electric-commands to the empty list. In short, place the following line in your .emacs-file:

```
(setq erlang-electric-commands '())
```

# 1.3.8 Syntax highlighting

It is possible for Emacs to use colors when displaying a buffer. By "syntax highlighting", we mean that syntactic components, for example keywords and function names, will be colored.

The basic idea of syntax highlighting is to make the structure of a program clearer. For example, the highlighting will make it easier to spot simple bugs. Have not you ever written a variable in lower-case only? With syntax highlighting a variable will colored while atoms will be shown with the normal text color.

# 1.3.9 Tags

Tags is a standard Emacs package used to record information about source files in large development projects. In addition to listing the files of a project, a tags file normally contains information about all functions and variables that are defined. By far, the most useful command of the tags system is its ability to find the definition of functions in any file in the project. However the Tags system is not limited to this feature, for example, it is possible to do a text search in all files in a project, or to perform a project-wide search and replace.

In order to use the Tags system a file named TAGS must be created. The file can be seen as a database over all functions, records, and macros in all files in the project. The TAGS file can be created using two different methods for Erlang. The first is the standard Emacs utility "etags", the second is by using the Erlang module tags.

## 1.3.10 Etags

etags is a program that is part of the Emacs distribution. It is normally executed from a command line, like a unix shell or a DOS box.

The etags program of fairly modern versions of Emacs and XEmacs has native support for Erlang. To check if your version does include this support, issue the command etags --help at a the command line prompt. At the end of the help text there is a list of supported languages. Unless Erlang is a member of this list I suggest that you should upgrade to a newer version of Emacs.

As seen in the help text -- unless you have not upgraded your Emacs yet (well, what are you waiting around here for? Off you go and upgrade!) -- etags associate the file extensions .erl and .hrl with Erlang.

Basically, the etags utility is ran using the following form:

```
etags file1.erl file2.erl
```

This will create a file named TAGS in the current directory.

The etags utility can also read a list of files from its standard input by supplying a single dash in place of the file names. This feature is useful when a project consists of a large number of files. The standard UNIX command find can be used to generate the list of files, e.g:

```
find . -name "*.[he]rl" -print | etags -
```

The above line will create a TAGS file covering all the Erlang source files in the current directory, and in the subdirectories below.

Please see the GNU Emacs Manual and the etags man page for more info.

### 1.3.11 Shell

The look and feel on an Erlang shell inside Emacs should be the same as in a normal Erlang shell. There is just one major difference, the cursor keys will actually move the cursor around just like in any normal Emacs buffer. The command line history can be accessed by the following commands:

- C-up or M-p (comint-previous-input) Move to the previous line in the input history.
- C-down or M-n (comint-next-input) Move to the next line in the input history.

If the Erlang shell buffer would be killed the command line history is saved to a file. The command line history is automatically retrieved when a new Erlang shell is started.

# 1.3.12 Compilation

The classic edit-compile-bugfix cycle for Erlang is to edit the source file in an editor, save it to a file and switch to an Erlang shell. In the shell the compilation command is given. Should the compilation fail you have to bring out the editor and locate the correct line.

With the Erlang editing mode the entire edit-compile-bugfix cycle can be performed without leaving Emacs. Emacs can order Erlang to compile a file and it can parse the error messages to automatically place the point on the erroneous lines.

# 1.4 fprof - The File Trace Profiler

fprof is a profiling tool that can be used to get a picture of how much processing time different functions consumes and in which processes.

fprof uses tracing with timestamps to collect profiling data. Therfore there is no need for special compilation of any module to be profiled.

fprof presents wall clock times from the host machine OS, with the assumption that OS scheduling will randomly load the profiled functions in a fair way. Both **own time** i.e the time used by a function for its own execution, and **accumulated time** i.e execution time including called functions.

Profiling is essentially done in 3 steps:

2

3

Tracing; to file, as mentioned in the previous paragraph.

Profiling; the trace file is read and raw profile data is collected into an internal RAM storage on the node. During this step the trace data may be dumped in text format to file or console.

Analysing; the raw profile data is sorted and dumped in text format either to file or console.

Since fprof uses trace to file, the runtime performance degradation is minimized, but still far from negligible, especially not for programs that use the filesystem heavily by themselves. Where you place the trace file is also important, e.g on Solaris /tmp is usually a good choice, while any NFS mounted disk is a lousy choice.

Fprof can also skip the file step and trace to a tracer process of its own that does the profiling in runtime.

The following sections show some examples of how to profile with Fprof. See also the reference manual *fprof*(3).

## 1.4.1 Profiling from the source code

If you can edit and recompile the source code, it is convenient to insert fprof:trace(start) and fprof:trace(stop) before and after the code to be profiled. All spawned processes are also traced. If you want some other filename than the default try fprof:trace(start, "my\_fprof.trace").

Then read the trace file and create the raw profile data with fprof:profile(), or perhaps fprof:profile(file, "my\_fprof.trace") for non-default filename.

Finally create an informative table dumped on the console with fprof:analyse(), or on file with fprof:analyse(dest, []), or perhaps even fprof:analyse([{dest, "my\_fprof.analysis"}, {cols, 120}]) for a wider listing on non-default filename.

See the *fprof*(3) manual page for more options and arguments to the functions *trace*, *profile* and *analyse*.

# 1.4.2 Profiling a function

If you have one function that does the task that you want to profile, and the function returns when the profiling should stop, it is convenient to use fprof:apply(Module, Function, Args) and related for the tracing step.

If the tracing should continue after the function returns, for example if it is a start function that spawns processes to be profiled, you can use fprof:apply(M, F, Args, [continue | OtherOpts]). The tracing has to be stopped at a suitable later time using fprof:trace(stop).

# 1.4.3 Immediate profiling

It is also possible to trace immediately into the profiling process that creates the raw profile data, that is to short circuit the tracing and profiling steps so that the filesystem is not used.

Do something like this:

```
{ok, Tracer} = fprof:profile(start),
fprof:trace([start, {tracer, Tracer}]),
%% Code to profile
fprof:trace(stop);
```

This puts less load on the filesystem, but much more on the Erlang runtime system.

## 1.5 lcnt - The Lock Profiler

Internally in the Erlang runtime system locks are used to protect resources from being updated from multiple threads in a fatal way. Locks are necessary to ensure that the runtime system works properly but it also introduces a couple of limitations. Lock contention and locking overhead.

With lock contention we mean when one thread locks a resource and another thread, or threads, tries to acquire the same resource at the same time. The lock will deny the other thread access to the resource and the thread will be blocked from continuing its execution. The second thread has to wait until the first thread has completed its access to the resource and unlocked it. The lcnt tool measures these lock conflicts.

Locks have an inherent cost in execution time and memory space. It takes time initialize, destroy, aquiring or releasing locks. To decrease lock contention it some times necessary to use finer grained locking strategies. This will usually also increase the locking overhead and hence there is a tradeoff between lock contention and overhead. In general, lock contention increases with the number of threads running concurrently. The lont tool does not measure locking overhead.

## 1.5.1 Enabling lock-counting

For investigation of locks in the emulator we use an internal tool called lcnt (short for lock-count). The VM needs to be compiled with this option enabled. To compile a lock-counting VM along with a normal VM, use:

```
cd $ERL_TOP
./configure --enable-lock-counter
```

Start the lock-counting VM like this:

```
$ERL_TOP/bin/erl -emu_type lcnt
```

To verify that lock counting is enabled check that [lock-counting] appears in the status text when the VM is started.

```
Erlang/OTP 20 [erts-9.0] [64-bit] [smp:8:8] [ds:8:8:10] [async-threads:10] [hipe]
[kernel-poll:false] [lock-counting]
```

# 1.5.2 Getting started

Once you have a lock counting enabled VM the module lcnt can be used. The module is intended to be used from the current running nodes shell. To access remote nodes use lcnt:clear(Node) and lcnt:collect(Node).

All locks are continuously monitored and its statistics updated. Use lcnt:clear/0 to initially clear all counters before running any specific tests. This command will also reset the duration timer internally.

To retrieve lock statistics information, use lcnt:collect/0, 1. The collect operation will start a lcnt server if it not already started. All collected data will be built into an Erlang term and uploaded to the server and a duration time will also be uploaded. This duration is the time between lcnt:clear/0,1 and lcnt:collect/0,1.

Once the data is collected to the server it can be filtered, sorted and printed in many different ways.

See the *reference manual* for a description of each function.

# 1.5.3 Example of usage

From the Erlang shell:

```
Erlang R13B03 (erts-5.7.4) [source] [smp:8:8] [rq:8] [async-threads:0] [hipe]
[kernel-poll:false] [lock-counting]
1> lcnt:rt_opt({copy_save, true}).
false
2> lcnt:clear(), big:bang(1000), lcnt:collect().
ok
3> lcnt:conflicts().
                   lock
                          id #tries #collisions collisions [%] time [us] duration [%]
                           50 4113692
                                            158921
                                                                                       4.4962
         alcu allocator
                                                             3.8632
                                                                        215464
               pix_lock
                         256 4007140
                                              4882
                                                             0.1218
                                                                         12221
                                                                                       0.2550
              run_queue
                           8 2287246
                                              6949
                                                             0.3038
                                                                          9825
                                                                                       0.2050
              proc_main 1029 3115778
                                             25755
                                                             0.8266
                                                                          1199
                                                                                       0.0250
                                                                          1048
              proc_msgq 1029 2467022
                                              1910
                                                             0.0774
                                                                                       0.0219
            proc status 1029 5708439
                                              2435
                                                             0.0427
                                                                           706
                                                                                       0.0147
                                                                            90
message_pre_alloc_lock
                           8 2008569
                                               134
                                                             0.0067
                                                                                       0.0019
              timeofday
                           1
                                54065
                                                             0.0148
                                                                            22
                                                                                       0.0005
                                                 8
                gc_info
                            1
                                 7071
                                                             0.0990
                                                                                       0.0001
ok
```

Another way to to profile a specific function is to use lcnt:apply/3 or lcnt:apply/1 which does lcnt:clear/0 before the function and lcnt:collect/0 after its invocation. This method should only be used in micro-benchmarks since it sets copy\_save to true for the duration of the function call, which may cause the emulator to run out of memory if attempted under load.

```
Erlang R13B03 (erts-5.7.4) [source] [smp:8:8] [rq:8] [async-threads:0] [hipe]
[kernel-poll:false] [lock-counting]
1> lcnt:apply(fun() -> big:bang(1000) end).
4384.338
2> lcnt:conflicts().
                   1ock
                          id #tries #collisions collisions [%] time [us] duration [%]
                          50 4117913
                                            183091
                                                            4.4462
                                                                        234232
                                                                                      5.1490
         alcu_allocator
              run_queue
                           8 2050398
                                              3801
                                                            0.1854
                                                                          6700
                                                                                      0.1473
                         256 4007080
                                              4943
                                                            0.1234
                                                                          2847
                                                                                      0.0626
              pix_lock
              proc_main 1028 3000178
                                             28247
                                                            0.9415
                                                                          1022
                                                                                      0.0225
              proc_msgq 1028 2293677
                                              1352
                                                            0.0589
                                                                           545
                                                                                      0.0120
            proc_status 1028 5258029
                                              1744
                                                            0.0332
                                                                           442
                                                                                      0.0097
message_pre_alloc_lock
                           8 2009322
                                               147
                                                            0.0073
                                                                            82
                                                                                      0.0018
              timeofday
                               48616
                                                 9
                                                            0.0185
                                                                            13
                                                                                      0.0003
                           1
                gc_info
                           1
                                 7455
                                                12
                                                            0.1610
                                                                             9
                                                                                      0.0002
ok
```

The process locks are sorted after its class like all other locks. It is convenient to look at specific processes and ports as classes. We can do this by swapping class and class identifiers with lcnt:swap\_pid\_keys/0.

```
3> lcnt:swap_pid_keys().
ok
4> lcnt:conflicts([{print, [name, tries, ratio, time]}]).
                   lock #tries collisions [%] time [us]
         alcu_allocator 4117913
                                         4.4462
                                                     234232
              run_queue 2050398
                                         0.1854
                                                       6700
               pix_lock 4007080
                                                       2847
                                         0.1234
message_pre_alloc_lock 2009322
                                         0.0073
                                                         82
  <nonode@nohost.660.0>
                                         1.4452
                                                         41
                          13493
  <nonode@nohost.724.0>
                          13504
                                         1.1404
                                                         36
  <nonode@nohost.803.0>
                          13181
                                         1.6235
                                                         35
  <nonode@nohost.791.0>
                          13534
                                         0.8202
                                                         22
   <nonode@nohost.37.0>
                                                         22
                           8744
                                         5.8326
  <nonode@nohost.876.0>
                          13335
                                         1.1174
                                                         19
 <nonode@nohost.637.0>
                          13452
                                         1.3678
                                                         19
  <nonode@nohost.799.0>
                          13497
                                         1.8745
                                                         18
  <nonode@nohost.469.0>
                          11009
                                         2.5343
                                                         18
  <nonode@nohost.862.0>
                          13131
                                         1.2566
                                                         16
  <nonode@nohost.642.0>
                          13216
                                         1.7327
                                                         15
  <nonode@nohost.582.0>
                                                         15
                          13156
                                         1.1098
  <nonode@nohost.622.0>
                          13420
                                         0.7303
                                                         14
                                         1.6437
  <nonode@nohost.596.0>
                          13141
                                                         14
  <nonode@nohost.592.0>
                          13346
                                         1.2064
                                                         13
  <nonode@nohost.526.0>
                          13076
                                         1.1701
                                                         13
```

# 1.5.4 Example with Mnesia Transaction Benchmark

From the Erlang shell:

```
Erlang R13B03 (erts-5.7.4) [source] [smp:8:8] [rq:8] [async-threads:0] [hipe]
[kernel-poll:false] [lock-counting]
Eshell V5.7.4 (abort with ^G)
1> Conf=[{db_nodes, [node()]}, {driver_nodes, [node()]}, {replica_nodes, [node()]},
{n_drivers_per_node, 10}, {n_branches, 1000}, {n_accounts_per_branch, 10},
{replica_type, ram_copies}, {stop_after, 60000}, {reuse_history_id, true}].
[{db_nodes,[nonode@nohost]},
 {driver_nodes,[nonode@nohost]}
{replica_nodes,[nonode@nohost]},
{n_drivers_per_node,10},
{n\_branches, 1000},
{n_accounts_per_branch,10},
{replica_type,ram_copies},
{stop_after,60000},
{reuse_history_id,true}]
2> mnesia_tpcb:init([{use_running_mnesia, false}|Conf]).
```

Initial configuring of the benchmark is done. It is time to profile the actual benchmark and Mnesia

```
3> lcnt:apply(fun() -> {ok,{time, Tps,_,_,_,}} = mnesia_tpcb:run([{use_running_mnesia, true}|Conf]), Tps/60 end).
12037.483333333334
ok
4> lcnt:swap_pid_keys().
ok
```

The id header represents the number of unique identifiers under a class when the option {combine, true} is used (which is on by default). It will otherwise show the specific identifier. The db\_tab listing shows 722287 unique locks, it is one for each ets-table created and Mnesia creates one for each transaction.

| <pre>5&gt; lcnt:conflicts().</pre>                                                                                                    |                                      |                                                                                                    |                                                                                 |                                                                              |                                                                                     |                                                                              |
|----------------------------------------------------------------------------------------------------|--------------------------------------|----------------------------------------------------------------------------------------------------|---------------------------------------------------------------------------------|------------------------------------------------------------------------------|-------------------------------------------------------------------------------------|------------------------------------------------------------------------------|
| lock                                                                                                    | id                                   | #tries                                                                                               | #collisions                                                                     | collisions [%]                                                               | time [us]                                                                           | duration [%]                                                                 |
| alcu_allocator                                                                                                    | 50<br>722287<br>1<br>256<br>8        | 56355118<br>94513441<br>2701048<br>24306168<br>11813811<br>17671449<br>17477633<br>9891408<br>823460 | #collisions 732662 63203 175854 163214 152637 57203 1618548 463788 628 7193 333 | collisions [%]                                                               | time [us] 2934747 1958797 1746079 918309 357040 263043 97092 86353 24826 11393 7148 | duration [%]                                                                 |
| timer_wheel <nonode@nohost.1110.0> <nonode@nohost.1111.0> <nonode@nohost.1113.0> <nonode@nohost.11106.0> <nonode@nohost.1111.0> <nonode@nohost.1111.0> <nonode@nohost.1112.0> <nonode@nohost.1112.0> <nonode@nohost.1112.0> ok</nonode@nohost.1112.0></nonode@nohost.1112.0></nonode@nohost.1112.0></nonode@nohost.1111.0></nonode@nohost.1111.0></nonode@nohost.11106.0></nonode@nohost.1113.0></nonode@nohost.1111.0></nonode@nohost.1110.0> | 1<br>4<br>4<br>4<br>4<br>4<br>4<br>4 | 203185<br>4291098<br>4294702<br>4346066<br>4348159<br>4279309<br>4292190<br>4208858                  | 30<br>210<br>288<br>235<br>287<br>290<br>302<br>265<br>267                      | 0.0148<br>0.0049<br>0.0067<br>0.0054<br>0.0066<br>0.0068<br>0.0070<br>0.0063 | 3108<br>885<br>442<br>390<br>379<br>325<br>315<br>276<br>276                        | 0.0015<br>0.0015<br>0.0007<br>0.0006<br>0.0006<br>0.0005<br>0.0005<br>0.0005 |

The listing shows mnesia\_locker, a process, has highly contended locks.

|             | ect(mnesia_loc<br>ck id | •       | #collisions | collisions [%] | time [us] | duration [%] |
|-------------|-------------------------|---------|-------------|----------------|-----------|--------------|
| mnosia lock | er proc msgq            | 5440030 | 59374       | 1.0894         | 69781     | 0.1162       |
|             | er proc_msyq            |         | 1487374     | 33.3284        | 14398     | 0.1102       |
|             | er proc_status          |         | 71800       | 0.9491         | 12913     | 0.0215       |
|             | er proc_link            |         | Θ           | 0.0000         | Θ         | 0.0000       |
| mnesia_lock | er proc_link            | 0       | Θ           | 0.0000         | Θ         | 0.000        |

Listing without class combiner.

```
7> lcnt:conflicts([{combine, false}, {print, [name, id, tries, ratio, time]}]).
                    lock
                                                 id
                                                      #tries collisions [%]
                                                                               time [us]
                 db_tab mnesia_transient_decision
                                                      722250
                                                                       3.9463
                                                                                 1856852
                                                    2701048
              timeofday
                                          undefined
                                                                       6.5106
                                                                                 1746079
         alcu_allocator
                                          ets_alloc
                                                     7490696
                                                                       2.2737
                                                                                  692655
         alcu_allocator
                                          ets_alloc
                                                     7081771
                                                                       2.3294
                                                                                  664522
         alcu allocator
                                          ets alloc
                                                     7047750
                                                                       2.2520
                                                                                  658495
                                          ets_alloc 5883537
                                                                       2.3177
                                                                                  610869
         alcu_allocator
                                                 58 11011355
                                                                       1.1924
                                                                                   564808
               pix_lock
               pix lock
                                                 60
                                                    4426484
                                                                       0.7120
                                                                                  262490
         alcu_allocator
                                          ets alloc
                                                     1897004
                                                                       2.4248
                                                                                  219543
message_pre_alloc_lock
                                          undefined
                                                     4211267
                                                                       0.3242
                                                                                   128299
                                                     2801555
                                                                       1.3003
                                                                                   116792
              run_queue
              run queue
                                                     2799988
                                                                       1.2700
                                                                                   100091
              run_queue
                                                  1
                                                     2966183
                                                                       1.2712
                                                                                    78834
          mnesia_locker
                                          proc_msgq
                                                     5449930
                                                                       1.0894
                                                                                    69781
message_pre_alloc_lock
                                          undefined
                                                     3495672
                                                                       0.3262
                                                                                    65773
message_pre_alloc_lock
                                          undefined
                                                     4189752
                                                                       0.3174
                                                                                    58607
              mnesia tm
                                          proc_msgq
                                                     2094144
                                                                       1.7184
                                                                                    56361
                                                     2343585
                                                                       1.3115
                                                                                    44300
              run_queue
                 db_tab
                                             branch
                                                     1446529
                                                                       0.5229
                                                                                    38244
                gc_info
                                          undefined
                                                      823460
                                                                       0.0763
                                                                                    24826
ok
```

In this scenario the lock that protects ets-table mnesia\_transient\_decision has spent most of its waiting for. That is 1.8 seconds in a test that run for 60 seconds. The time is also spread on eight different scheduler threads.

| lock   | id                     | #tries  | #collisions co | llisions [%] du | ration [%] |
|--------|------------------------|---------|----------------|-----------------|------------|
|        |                        | 722250  | 20502          | 2.0462          | 2 0016     |
| _      | sia_transient_decision |         | 28502          | 3.9463          | 3.0916     |
| db_tab |                        | 1446529 | 7564           | 0.5229          | 0.0637     |
| db_tab | account                |         | 8203           | 0.5601          | 0.0357     |
| db_tab | teller                 |         | 8110           | 0.5538          |            |
| db_tab | history                |         | 3767           | 0.5216          | 0.0232     |
| db_tab | mnesia_stats           | 750332  | 7057           | 0.9405          | 0.0180     |
| db_tab | mnesia_trans_store     | 61      | Θ              | 0.0000          | 0.0000     |
| db_tab | mnesia_trans_store     | 61      | 0              | 0.0000          | 0.0000     |
| db_tab | mnesia_trans_store     | 53      | 0              | 0.0000          | 0.0000     |
| db tab | mnesia trans store     | 53      | 0              | 0.0000          | 0.0000     |
| db tab | mnesia trans store     | 53      | 0              | 0.0000          | 0.0000     |
| db tab | mnesia trans store     | 53      | 0              | 0.0000          | 0.0000     |
| db tab | mnesia trans store     | 53      | Θ              | 0.0000          | 0.0000     |
| db tab | mnesia trans store     | 53      | 0              | 0.0000          | 0.0000     |
| db tab | mnesia trans store     | 53      | 0              | 0.0000          | 0.0000     |
| db tab | mnesia trans store     | 53      | 0              | 0.0000          | 0.0000     |
| db tab | mnesia trans store     | 53      | 0              | 0.0000          | 0.0000     |
| db_tab | mnesia trans store     | 53      | 0              | 0.0000          | 0.0000     |
| db_tab | mnesia trans store     | 53      | ŏ              | 0.0000          | 0.0000     |
| db_tab | mnesia trans store     | 53      | 0              | 0.0000          | 0.0000     |

# 1.5.5 Deciphering the output

Typically high time values are bad and this is often the thing to look for. However, one should also look for high lock acquisition frequencies (#tries) since locks generate overhead and because high frequency could become problematic if they begin to have conflicts even if it is not shown in a particular test.

### 1.5.6 See Also

LCNT Reference Manual

# 1.6 Xref - The Cross Reference Tool

Xref is a cross reference tool that can be used for finding dependencies between functions, modules, applications and releases. It does so by analyzing the defined functions and the function calls.

In order to make Xref easy to use, there are predefined analyses that perform some common tasks. Typically, a module or a release can be checked for calls to undefined functions. For the somewhat more advanced user there is a small, but rather flexible, language that can be used for selecting parts of the analyzed system and for doing some simple graph analyses on selected calls.

The following sections show some features of Xref, beginning with a module check and a predefined analysis. Then follow examples that can be skipped on the first reading; not all of the concepts used are explained, and it is assumed that the *reference manual* has been at least skimmed.

### 1.6.1 Module Check

Assume we want to check the following module:

```
-module(my_module).
-export([t/1]).

t(A) ->
    my_module:t2(A).

t2(_) ->
    true.
```

Cross reference data are read from BEAM files, so the first step when checking an edited module is to compile it:

```
1> c(my_module, debug_info).
./my_module.erl:10: Warning: function t2/1 is unused
{ok, my_module}
```

The debug\_info option ensures that the BEAM file contains debug information, which makes it possible to find unused local functions.

The module can now be checked for calls to *deprecated functions*, calls to *undefined functions*, and for unused local functions:

```
2> xref:m(my_module)
[{deprecated,[]},
   {undefined,[{{my_module,t,1},{my_module,t2,1}}]},
   {unused,[{my_module,t2,1}]}]
```

m/1 is also suitable for checking that the BEAM file of a module that is about to be loaded into a running a system does not call any undefined functions. In either case, the code path of the code server (see the module code) is used for finding modules that export externally called functions not exported by the checked module itself, so called *library modules*.

## 1.6.2 Predefined Analysis

In the last example the module to analyze was given as an argument to m/1, and the code path was (implicitly) used as *library path*. In this example an *xref server* will be used, which makes it possible to analyze applications and releases, and also to select the library path explicitly.

Each Xref server is referred to by a unique name. The name is given when creating the server:

```
1> xref:start(s).
{ok,<0.27.0>}
```

Next the system to be analyzed is added to the Xref server. Here the system will be OTP, so no library path will be needed. Otherwise, when analyzing a system that uses OTP, the OTP modules are typically made library modules by setting the library path to the default OTP code path (or to code\_path, see the *reference manual*). By default, the names of read BEAM files and warnings are output when adding analyzed modules, but these messages can be avoided by setting default values of some options:

```
2> xref:set_default(s, [{verbose,false}, {warnings,false}]).
ok
3> xref:add_release(s, code:lib_dir(), {name, otp}).
{ok,otp}
```

add\_release/3 assumes that all subdirectories of the library directory returned by code:lib\_dir() contain applications; the effect is that of reading all applications' BEAM files.

It is now easy to check the release for calls to undefined functions:

```
4> xref:analyze(s, undefined_function_calls).
{ok, [...]}
```

We can now continue with further analyses, or we can delete the Xref server:

```
5> xref:stop(s).
```

The check for calls to undefined functions is an example of a predefined analysis, probably the most useful one. Other examples are the analyses that find unused local functions, or functions that call some given functions. See the *analyze/2,3* functions for a complete list of predefined analyses.

Each predefined analysis is a shorthand for a *query*, a sentence of a tiny language providing cross reference data as values of *predefined variables*. The check for calls to undefined functions can thus be stated as a query:

```
4> xref:q(s, "(XC - UC) || (XU - X - B)").
{ok,[...]}
```

The query asks for the restriction of external calls except the unresolved calls to calls to functions that are externally used but neither exported nor built-in functions (the | | operator restricts the used functions while the | | operator restricts the calling functions). The – operator returns the difference of two sets, and the + operator to be used below returns the union of two sets.

The relationships between the predefined variables XU, X, B and a few others are worth elaborating upon. The reference manual mentions two ways of expressing the set of all functions, one that focuses on how they are defined: X + L + B + U, and one that focuses on how they are used: UU + LU + XU. The reference also mentions some *facts* about the variables:

• F is equal to L + X (the defined functions are the local functions and the external functions);

- U is a subset of XU (the unknown functions are a subset of the externally used functions since the compiler ensures that locally used functions are defined);
- B is a subset of XU (calls to built-in functions are always external by definition, and unused built-in functions are ignored);
- LU is a subset of F (the locally used functions are either local functions or exported functions, again ensured by the compiler);
- UU is equal to F (XU + LU) (the unused functions are defined functions that are neither used externally nor locally);
- UU is a subset of F (the unused functions are defined in analyzed modules).

Using these facts, the two small circles in the picture below can be combined.

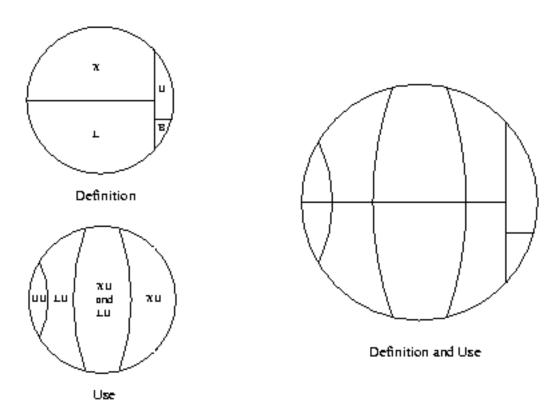

Figure 6.1: Definition and use of functions

It is often clarifying to mark the variables of a query in such a circle. This is illustrated in the picture below for some of the predefined analyses. Note that local functions used by local functions only are not marked in the locals\_not\_used circle.

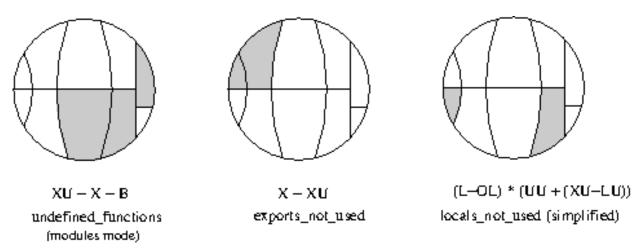

Figure 6.2: Some predefined analyses as subsets of all functions

## 1.6.3 Expressions

The module check and the predefined analyses are useful, but limited. Sometimes more flexibility is needed, for instance one might not need to apply a graph analysis on all calls, but some subset will do equally well. That flexibility is provided with a simple language. Below are some expressions of the language with comments, focusing on elements of the language rather than providing useful examples. The analyzed system is assumed to be OTP, so in order to run the queries, first evaluate these calls:

```
xref:start(s).
     xref:add_release(s, code:root_dir()).
xref:q(s, "(Fun) xref : Mod").
    All functions of the xref module.
xref:q(s, "xref : Mod * X").
    All exported functions of the xref module. The first operand of the intersection operator * is implicitly
    converted to the more special type of the second operand.
xref:q(s, "(Mod) tools").
    All modules of the Tools application.
xref:q(s, '"xref_.*" : Mod').
    All modules with a name beginning with xref_.
xref:q(s, "#E | X ").
    Number of calls from exported functions.
xref:q(s, "XC | | L ").
    All external calls to local functions.
xref:q(s, "XC * LC").
    All calls that have both an external and a local version.
xref:q(s, "(LLin) (LC * XC)").
    The lines where the local calls of the last example are made.
xref:q(s, "(XLin) (LC * XC)").
    The lines where the external calls of the example before last are made.
xref:q(s, "XC * (ME - strict ME)").
    External calls within some module.
xref:q(s, "E ||| kernel").
    All calls within the Kernel application.
```

```
xref:q(s, "closure E | kernel || kernel").
    All direct and indirect calls within the Kernel application. Both the calling and the used functions of indirect
    calls are defined in modules of the kernel application, but it is possible that some functions outside the kernel
    application are used by indirect calls.
xref:q(s, "{toolbar,debugger}:Mod of ME").
    A chain of module calls from toolbar to debugger, if there is such a chain, otherwise false. The chain
    of calls is represented by a list of modules, toolbar being the first element and debuggerthe last element.
xref:q(s, "closure E | toolbar:Mod || debugger:Mod").
    All (in)direct calls from functions in toolbar to functions in debugger.
xref:q(s, "(Fun) xref -> xref_base").
    All function calls from xref to xref base.
xref:q(s, "E * xref -> xref_base").
    Same interpretation as last expression.
xref:q(s, "E | xref_base | xref").
    Same interpretation as last expression.
xref:q(s, "E * [xref -> lists, xref_base -> digraph]").
    All function calls from xref to lists, and all function calls from xref_base to digraph.
xref:q(s, "E | [xref, xref_base] || [lists, digraph]").
    All function calls from xref and xref_base to lists and digraph.
xref:q(s, "components EE").
    All strongly connected components of the Inter Call Graph. Each component is a set of exported or unused
    local functions that call each other (in)directly.
xref:q(s, "X * digraph * range (closure (E | digraph)) | (L * digraph))").
    All exported functions of the digraph module used (in)directly by some function in digraph.
xref:q(s, "L * yeccparser:Mod - range (closure (E
yeccparser:Mod) | (X * yeccparser:Mod))").
    The interpretation is left as an exercise.
```

# 1.6.4 Graph Analysis

The list representation of graphs is used analyzing direct calls, while the digraph representation is suited for analyzing indirect calls. The restriction operators (|, || and || |) are the only operators that accept both representations. This means that in order to analyze indirect calls using restriction, the closure operator (which creates the digraph representation of graphs) has to be applied explicitly.

As an example of analyzing indirect calls, the following Erlang function tries to answer the question: if we want to know which modules are used indirectly by some module(s), is it worth while using the *function graph* rather than the module graph? Recall that a module M1 is said to call a module M2 if there is some function in M1 that calls some function in M2. It would be nice if we could use the much smaller module graph, since it is available also in the light weight modules*mode* of Xref servers.

```
t(S) ->
    {ok, _} = xref:q(S, "Eplus := closure E"),
    {ok, Ms} = xref:q(S, "AM"),
    Fun = fun(M, N) ->
        Q = io_lib:format("# (Mod) (Eplus | ~p : Mod)", [M]),
        {ok, N0} = xref:q(S, lists:flatten(Q)),
        N + N0
    end,
    Sum = lists:foldl(Fun, 0, Ms),
    ok = xref:forget(S, 'Eplus'),
    {ok, Tot} = xref:q(S, "# (closure ME | AM)"),
    100 * ((Tot - Sum) / Tot).
```

Comments on the code:

- We want to find the reduction of the closure of the function graph to modules. The direct expression for doing that would be (Mod) (closure E | AM), but then we would have to represent all of the transitive closure of E in memory. Instead the number of indirectly used modules is found for each analyzed module, and the sum over all modules is calculated.
- A user variable is employed for holding the digraph representation of the function graph for use in many queries. The reason is efficiency. As opposed to the = operator, the := operator saves a value for subsequent analyses. Here might be the place to note that equal subexpressions within a query are evaluated only once; = cannot be used for speeding things up.
- Eplus | ~p : Mod. The | operator converts the second operand to the type of the first operand. In this case the module is converted to all functions of the module. It is necessary to assign a type to the module (: Mod), otherwise modules like kernel would be converted to all functions of the application with the same name; the most general constant is used in cases of ambiguity.
- Since we are only interested in a ratio, the unary operator # that counts the elements of the operand is used. It cannot be applied to the digraph representation of graphs.
- We could find the size of the closure of the module graph with a loop similar to one used for the function graph, but since the module graph is so much smaller, a more direct method is feasible.

When the Erlang function t/1 was applied to an Xref server loaded with the current version of OTP, the returned value was close to 84 (percent). This means that the number of indirectly used modules is approximately six times greater when using the module graph. So the answer to the above stated question is that it is definitely worth while using the function graph for this particular analysis. Finally, note that in the presence of unresolved calls, the graphs may be incomplete, which means that there may be indirectly used modules that do not show up.

# 2 Reference Manual

The **Tools** application contains a number of stand-alone tools, which are useful when developing Erlang programs.

#### cover

A coverage analysis tool for Erlang.

#### cprof

A profiling tool that shows how many times each function is called. Uses a kind of local call trace breakpoints containing counters to achieve very low runtime performance degradation.

#### erlang.el- Erlang mode for Emacs

Editing support such as indentation, syntax highlighting, electric commands, module name verification, comment support including paragraph filling, skeletons, tags support and more for erlang source code.

#### eprof

A time profiling tool; measure how time is used in Erlang programs. Predecessor of **fprof** (see below).

#### fprof

Another Erlang profiler; measure how time is used in your Erlang programs. Uses trace to file to minimize runtime performance impact, and displays time for calling and called functions.

#### instrument

Utility functions for obtaining and analysing resource usage in an instrumented Erlang runtime system.

#### lcnt

A lock profiling tool for the Erlang runtime system.

#### make

A make utility for Erlang similar to UNIX make.

#### tags

A tool for generating Emacs TAGS files from Erlang source files.

#### xref

A cross reference tool. Can be used to check dependencies between functions, modules, applications and releases.

### cover

Erlang module

The module cover provides a set of functions for coverage analysis of Erlang programs, counting how many times each **executable line** of code is executed when a program is run.

An executable line contains an Erlang expression such as a matching or a function call. A blank line or a line containing a comment, function head or pattern in a case- or receive statement is not executable.

Coverage analysis can be used to verify test cases, making sure all relevant code is covered, and may also be helpful when looking for bottlenecks in the code.

Before any analysis can take place, the involved modules must be **Cover compiled**. This means that some extra information is added to the module before it is compiled into a binary which then is loaded. The source file of the module is not affected and no .beam file is created.

Each time a function in a Cover compiled module is called, information about the call is added to an internal database of Cover. The coverage analysis is performed by examining the contents of the Cover database. The output Answer is determined by two parameters, Level and Analysis.

- Level = module
  - Answer = {Module, Value}, where Module is the module name.
- Level = function
  - Answer = [ $\{Function, Value\}$ ], one tuple for each function in the module. A function is specified by its module name M, function name F and arity A as a tuple  $\{M, F, A\}$ .
- Level = clause
  - Answer =  $[\{Clause, Value\}]$ , one tuple for each clause in the module. A clause is specified by its module name M, function name F, arity A and position in the function definition C as a tuple  $\{M, F, A, C\}$ .
- Level = line
  - Answer =  $[\{Line, Value\}]$ , one tuple for each executable line in the module. A line is specified by its module name M and line number in the source file N as a tuple  $\{M, N\}$ .
- Analysis = coverage
  - Value = {Cov, NotCov} where Cov is the number of executable lines in the module, function, clause or line that have been executed at least once and NotCov is the number of executable lines that have not been executed.
- Analysis = calls
  - Value = Calls which is the number of times the module, function, or clause has been called. In the case of line level analysis, Calls is the number of times the line has been executed.

### Distribution

Cover can be used in a distributed Erlang system. One of the nodes in the system must then be selected as the **main node**, and all Cover commands must be executed from this node. The error reason not\_main\_node is returned if an interface function is called on one of the remote nodes.

Use cover: start/1 and cover: stop/1 to add or remove nodes. The same Cover compiled code will be loaded on each node, and analysis will collect and sum up coverage data results from all nodes.

To only collect data from remote nodes without stopping cover on those nodes, use cover:flush/1

If the connection to a remote node goes down, the main node will mark it as lost. If the node comes back it will be added again. If the remote node was alive during the disconnected periode, cover data from before and during this periode will be included in the analysis.

## **Exports**

```
start() -> {ok,Pid} | {error,Reason}
Types:
    Pid = pid()
    Reason = {already_started,Pid}
```

Starts the Cover server which owns the Cover internal database. This function is called automatically by the other functions in the module.

```
start(Nodes) -> {ok,StartedNodes} | {error,not_main_node}
Types:
   Nodes = StartedNodes = [atom()]
```

Starts a Cover server on the each of given nodes, and loads all cover compiled modules.

```
compile(ModFiles) -> Result | [Result]
compile(ModFiles, Options) -> Result | [Result]
compile_module(ModFiles) -> Result | [Result]
compile_module(ModFiles, Options) -> Result | [Result]
Types:
    ModFiles = ModFile | [ModFile]
    ModFile = Module | File
    Module = atom()
    File = string()
    Options = [Option]
    Option = {i,Dir} | {d,Macro} | {d,Macro,Value} | export_all
    See compile:file/2.
```

Result = {ok,Module} | {error,File} | {error,not\_main\_node}

Compiles a module for Cover analysis. The module is given by its module name Module or by its file name File. The .erl extension may be omitted. If the module is located in another directory, the path has to be specified.

Options is a list of compiler options which defaults to []. Only options defining include file directories and macros are passed to compile:file/2, everything else is ignored.

If the module is successfully Cover compiled, the function returns {ok,Module}. Otherwise the function returns {error,File}. Errors and warnings are printed as they occur.

If a list of ModFiles is given as input, a list of Result will be returned. The order of the returned list is undefined.

Note that the internal database is (re-)initiated during the compilation, meaning any previously collected coverage data for the module will be lost.

```
compile_directory() -> [Result] | {error,Reason}
compile_directory(Dir) -> [Result] | {error,Reason}
compile_directory(Dir, Options) -> [Result] | {error,Reason}
Types:
    Dir = string()
    Options = [Option]
```

```
See compile_module/1,2
Result = {ok,Module} | {error,File} | {error,not_main_node}
See compile_module/1,2
Reason = eacces | enoent
```

Compiles all modules (.erl files) in a directory Dir for Cover analysis the same way as compile\_module/1,2 and returns a list with the return values.

Dir defaults to the current working directory.

The function returns {error, eacces} if the directory is not readable or {error, encent} if the directory does not exist.

```
compile_beam(ModFiles) -> Result | [Result]
Types:
    ModFiles = ModFile | [ModFile]
    ModFile = Module | BeamFile
    Module = atom()
    BeamFile = string()
    Result = {ok, Module} | {error, BeamFile} | {error, Reason}
    Reason = non_existing | {no_abstract_code, BeamFile} | {encrypted_abstract_code, BeamFile} | {already cover compiled, no beam found, Module} | not main node
```

Does the same as compile/1, 2, but uses an existing .beam file as base, i.e. the module is not compiled from source. Thus compile\_beam/1 is faster than compile/1, 2.

Note that the existing .beam file must contain abstract code, i.e. it must have been compiled with the debug\_info option. If not, the error reason {no\_abstract\_code,BeamFile} is returned. If the abstract code is encrypted, and no key is available for decrypting it, the error reason {encrypted\_abstract\_code,BeamFile} is returned.

If only the module name (i.e. not the full name of the .beam file) is given to this function, the .beam file is found by calling code: which(Module). If no .beam file is found, the error reason non\_existing is returned. If the module is already cover compiled with compile\_beam/1, the .beam file will be picked from the same location as the first time it was compiled. If the module is already cover compiled with compile/1, 2, there is no way to find the correct .beam file, so the error reason {already\_cover\_compiled, no\_beam\_found, Module} is returned.

{error, BeamFile} is returned if the compiled code can not be loaded on the node.

If a list of ModFiles is given as input, a list of Result will be returned. The order of the returned list is undefined.

```
compile_beam_directory() -> [Result] | {error,Reason}
compile_beam_directory(Dir) -> [Result] | {error,Reason}
Types:
    Dir = string()
    Result = See compile_beam/1
    Reason = eacces | enoent
```

Compiles all modules (.beam files) in a directory Dir for Cover analysis the same way as compile\_beam/1 and returns a list with the return values.

Dir defaults to the current working directory.

The function returns {error, eacces} if the directory is not readable or {error, encent} if the directory does not exist.

```
analyse() -> {result,0k,Fail} | {error,not_main_node}
analyse(Modules) -> OneResult | {result,0k,Fail} | {error,not main node}
analyse(Analysis) -> {result,0k,Fail} | {error,not_main_node}
analyse(Level) -> {result,0k,Fail} | {error,not main node}
analyse(Modules, Analysis) -> OneResult | {result, Ok, Fail} |
{error,not main node}
analyse(Modules, Level) -> OneResult | {result,0k,Fail} |
{error,not_main_node}
analyse(Analysis, Level) -> {result,0k,Fail} | {error,not main node}
analyse(Modules, Analysis, Level) -> OneResult | {result,0k,Fail} |
{error,not_main_node}
Types:
   Modules = Module | [Module]
   Module = atom()
   Analysis = coverage | calls
   Level = line | clause | function | module
   OneResult = {ok,{Module,Value}} | {ok,[{Item,Value}]} | {error, Error}
    Item = Line | Clause | Function
     Line = \{M,N\}
     Clause = \{M,F,A,C\}
     Function = \{M,F,A\}
      M = F = atom()
      N = A = C = integer()
    Value = {Cov,NotCov} | Calls
     Cov = NotCov = Calls = integer()
    Error = {not_cover_compiled,Module}
   Ok = [{Module, Value}] | [{Item, Value}]
   Fail = [Error]
```

Performs analysis of one or more Cover compiled modules, as specified by Analysis and Level (see above), by examining the contents of the internal database.

Analysis defaults to coverage and Level defaults to function.

If Modules is an atom (one module), the return will be OneResult, else the return will be  $\{result, Ok, Fail\}$ .

If Modules is not given, all modules that have data in the cover data table, are analysed. Note that this includes both cover compiled modules and imported modules.

If a given module is not Cover compiled, this is indicated by the error reason {not\_cover\_compiled, Module}.

```
analyse_to_file() -> {result,0k,Fail} | {error,not_main_node}
analyse to file(Modules) -> Answer | {result,0k,Fail} | {error,not main node}
analyse_to_file(Options) -> {result,0k,Fail} | {error,not_main_node}
analyse to file(Modules,Options) -> Answer | {result,Ok,Fail} |
{error,not_main_node}
Types:
  Modules = Module | [Module]
  Module = atom()
   OutFile = OutDir = string()
   Options = [Option]
   Option = html | {outfile,OutFile} | {outdir,OutDir}
   Answer = {ok,OutFile} | {error,Error}
   Ok = [OutFile]
   Fail = [Error]
   Error = {not_cover_compiled,Module} | {file,File,Reason} |
   {no_source_code_found,Module}
    File = string()
    Reason = term()
```

Makes copies of the source file for the given modules, where it for each executable line is specified how many times it has been executed.

The output file OutFile defaults to Module.COVER.out, or Module.COVER.html if the option html was used.

If Modules is an atom (one module), the return will be Answer, else the return will be a list, {result,Ok,Fail}.

If Modules is not given, all modules that have data in the cover data table, are analysed. Note that this includes both cover compiled modules and imported modules.

If a module is not Cover compiled, this is indicated by the error reason {not\_cover\_compiled, Module}.

If the source file and/or the output file cannot be opened using file:open/2, the function returns {error, {file,File,Reason}} where File is the file name and Reason is the error reason.

If a module was cover compiled from the .beam file, i.e. using <code>compile\_beam/1</code> or <code>compile\_beam\_directory/0</code>, 1, it is assumed that the source code can be found in the same directory as the .beam file, in . ./src relative to that directory, or using the source path in <code>Module:module\_info(compile)</code>. When using the latter, two paths are examined: first the one constructed by joining . ./src and the tail of the compiled path below a trailing <code>src</code> component, then the compiled path itself. If no source code is found, this is indicated by the error reason <code>{no\_source\_code\_found, Module}</code>.

```
async_analyse_to_file(Module) ->
async_analyse_to_file(Module,Options) ->
async_analyse_to_file(Module, OutFile) ->
async_analyse_to_file(Module, OutFile, Options) -> pid()
Types:
    Module = atom()
    OutFile = string()
    Options = [Option]
    Option = html
```

```
Error = {not_cover_compiled,Module} | {file,File,Reason} |
{no_source_code_found,Module} | not_main_node
 File = string()
 Reason = term()
```

This function works exactly the same way as analyse\_to\_file except that it is asynchronous instead of synchronous. The spawned process will link with the caller when created. If an Error occurs while doing the cover analysis the process will crash with the same error reason as *analyse\_to\_file* would return.

```
modules() -> [Module] | {error, not main node}
Types:
   Module = atom()
Returns a list with all modules that are currently Cover compiled.
imported_modules() -> [Module] | {error,not_main_node}
Types:
   Module = atom()
Returns a list with all modules for which there are imported data.
imported() -> [File] | {error, not main node}
Types:
   File = string()
Returns a list with all imported files.
which nodes() -> [Node] | {error,not main node}
```

```
Types:
```

```
Node = atom()
```

Returns a list with all nodes that are part of the coverage analysis. Note that the current node is not returned. This node is always part of the analysis.

```
is compiled(Module) -> {file,File} | false | {error,not main node}
Types:
   Module = atom()
   Beam = string()
```

Returns {file, File} if the module Module is Cover compiled, or false otherwise. File is the .erl file used by cover:compile\_module/1,2 or the .beam file used by compile\_beam/1.

```
reset(Module) ->
reset() -> ok | {error,not_main_node}
Types:
   Module = atom()
```

Resets all coverage data for a Cover compiled module Module in the Cover database on all nodes. If the argument is omitted, the coverage data will be reset for all modules known by Cover.

If Module is not Cover compiled, the function returns {error, {not\_cover\_compiled, Module}}.

```
export(ExportFile)
export(ExportFile,Module) -> ok | {error,Reason}

Types:
    ExportFile = string()
    Module = atom()
    Reason = {not_cover_compiled,Module} | {cant_open_file,ExportFile,Reason}
    | not_main_node
```

Exports the current coverage data for Module to the file ExportFile. It is recommended to name the ExportFile with the extension .coverdata, since other filenames can not be read by the web based interface to cover.

If Module is not given, data for all Cover compiled or earlier imported modules is exported.

This function is useful if coverage data from different systems is to be merged.

See also cover: import/1

```
import(ExportFile) -> ok | {error,Reason}
Types:
    ExportFile = string()
    Reason = {cant_open_file,ExportFile,Reason} | not_main_node
```

Imports coverage data from the file ExportFile created with cover: export/1, 2. Any analysis performed after this will include the imported data.

Note that when compiling a module **all existing coverage data is removed**, including imported data. If a module is already compiled when data is imported, the imported data is **added** to the existing coverage data.

Coverage data from several export files can be imported into one system. The coverage data is then added up when analysing.

Coverage data for a module can not be imported from the same file twice unless the module is first reset or compiled. The check is based on the filename, so you can easily fool the system by renaming your export file.

See also cover: export/1,2

```
stop() -> ok | {error,not_main_node}
```

Stops the Cover server and unloads all Cover compiled code.

```
stop(Nodes) -> ok | {error,not_main_node}
Types:
   Nodes = [atom()]
```

Stops the Cover server and unloads all Cover compiled code on the given nodes. Data stored in the Cover database on the remote nodes is fetched and stored on the main node.

```
flush(Nodes) -> ok | {error,not_main_node}
Types:
   Nodes = [atom()]
```

Fetch data from the Cover database on the remote nodes and stored on the main node.

#### **SEE ALSO**

code(3), compile(3)

## cprof

Erlang module

The cprof module is used to profile a program to find out how many times different functions are called. Breakpoints similar to local call trace, but containing a counter, are used to minimise runtime performance impact.

Since breakpoints are used there is no need for special compilation of any module to be profiled. For now these breakpoints can only be set on BEAM code so s cannot be call count traced.

The size of the call counters is the host machine word size. One bit is used when pausing the counter, so the maximum counter value for a 32-bit host is 2147483647.

The profiling result is delivered as a term containing a sorted list of entries, one per module. Each module entry contains a sorted list of functions. The sorting order in both cases is of decreasing call count.

Call count tracing is very lightweight compared to other forms of tracing since no trace message has to be generated. Some measurements indicates performance degradation in the vicinity of 10 percent.

## **Exports**

```
analyse() -> {AllCallCount, ModAnalysisList}
analyse(Limit) -> {AllCallCount, ModAnalysisList}
analyse(Mod) -> ModAnalysis
analyse(Mod, Limit) -> ModAnalysis
Types:
    Limit = integer()
    Mod = atom()
    AllCallCount = integer()
    ModAnalysisList = [ModAnalysis]
    ModAnalysis = {Mod, ModCallCount, FuncAnalysisList}
    ModCallCount = integer()
    FuncAnalysisList = [{{Mod, Func, Arity}, FuncCallCount}]
    Func = atom()
    Arity = integer()
    FuncCallCount = integer()
```

Collects and analyses the call counters presently in the node for either module Mod, or for all modules (except cprof itself), and returns:

FuncAnalysisList

 $A\ list\ of\ tuples,\ one\ for\ each\ function\ in\ a\ module,\ in\ decreasing\ {\tt FuncCallCount}\ order.$   ${\tt ModCallCount}$ 

The sum of FuncCallCount values for all functions in module Mod.

AllCallCount

The sum of ModCallCount values for all modules concerned in ModAnalysisList. ModAnalysisList  $\tt$ 

A list of tuples, one for each module except cprof, in decreasing ModCallCount order.

If call counters are still running while analyse/0..2 is executing, you might get an inconsistent result. This happens if the process executing analyse/0..2 gets scheduled out so some other process can increment the counters that are being analysed, Calling pause() before analysing takes care of the problem.

If the Mod argument is given, the result contains a ModAnalysis tuple for module Mod only, otherwise the result contains one ModAnalysis tuple for all modules returned from code:all\_loaded() except cprof itself.

All functions with a FuncCallCount lower than Limit are excluded from FuncAnalysisList. They are still included in ModCallCount, though. The default value for Limit is 1.

```
pause() -> integer()
```

Pause call count tracing for all functions in all modules and stop it for all functions in modules to be loaded. This is the same as (pause({'\_', '\_', '\_'})+stop({on\_load})).

See also *pause/1..3* below.

```
pause(FuncSpec) -> integer()
pause(Mod, Func) -> integer()
pause(Mod, Func, Arity) -> integer()
Types:
    FuncSpec = Mod | {Mod,Func,Arity}, {FS}
    Mod = atom()
    Func = atom()
    Arity = integer()
    FS = term()
```

Pause call counters for matching functions in matching modules. The FS argument can be used to specify the first argument to erlang:trace\_pattern/3. See erlang(3).

The call counters for all matching functions that has got call count breakpoints are paused at their current count.

Return the number of matching functions that can have call count breakpoints, the same as start/0...3 with the same arguments would have returned.

```
restart() -> integer()
restart(FuncSpec) -> integer()
restart(Mod, Func) -> integer()
restart(Mod, Func, Arity) -> integer()
Types:
    FuncSpec = Mod | {Mod,Func,Arity}, {FS}
    Mod = atom()
    Func = atom()
    Arity = integer()
    FS = term()
```

Restart call counters for the matching functions in matching modules that are call count traced. The FS argument can be used to specify the first argument to erlang:trace\_pattern/3. See erlang(3).

The call counters for all matching functions that has got call count breakpoints are set to zero and running.

Return the number of matching functions that can have call count breakpoints, the same as start/0...3 with the same arguments would have returned.

```
start() -> integer()
```

Start call count tracing for all functions in all modules, and also for all functions in modules to be loaded. This is the same as  $(start(\{'\_', '\_', '\_'\})+start(\{on\_load\}))$ .

See also *start/1..3* below.

```
start(FuncSpec) -> integer()
start(Mod, Func) -> integer()
start(Mod, Func, Arity) -> integer()
Types:
    FuncSpec = Mod | {Mod,Func,Arity}, {FS}
    Mod = atom()
    Func = atom()
    Arity = integer()
    FS = term()
```

Start call count tracing for matching functions in matching modules. The FS argument can be used to specify the first argument to erlang: trace\_pattern/3, for example on\_load. See erlang(3).

Set call count breakpoints on the matching functions that has no call count breakpoints. Call counters are set to zero and running for all matching functions.

Return the number of matching functions that has got call count breakpoints.

```
stop() -> integer()
```

Stop call count tracing for all functions in all modules, and also for all functions in modules to be loaded. This is the same as  $(stop(\{'\_', '\_', '\_'\})+stop(\{on\_load\}))$ .

See also *stop/1..3* below.

```
stop(FuncSpec) -> integer()
stop(Mod, Func) -> integer()
stop(Mod, Func, Arity) -> integer()
Types:
    FuncSpec = Mod | {Mod,Func,Arity}, {FS}
    Mod = atom()
    Func = atom()
    Arity = integer()
FS = term()
```

Stop call count tracing for matching functions in matching modules. The FS argument can be used to specify the first argument to erlang:trace\_pattern/3, for example on\_load. See erlang(3).

Remove call count breakpoints from the matching functions that has call count breakpoints.

Return the number of matching functions that can have call count breakpoints, the same as start/0...3 with the same arguments would have returned.

#### See Also

eprof(3), fprof(3), erlang(3), User's Guide

# eprof

Erlang module

The module eprof provides a set of functions for time profiling of Erlang programs to find out how the execution time is used. The profiling is done using the Erlang trace BIFs. Tracing of local function calls for a specified set of processes is enabled when profiling is begun, and disabled when profiling is stopped.

When using Eprof, expect a slowdown in program execution.

### **Exports**

```
start() -> {ok,Pid} | {error,Reason}
Types:
    Pid = pid()
    Reason = {already_started,Pid}
Starts the Eprof server which holds the internal state of the collected data.

start_profiling(Rootset) -> profiling | {error, Reason}
start_profiling(Rootset,Pattern) -> profiling | {error, Reason}
start_profiling(Rootset,Pattern,Options) -> profiling | {error, Reason}
Types:
    Rootset = [atom() | pid()]
    Pattern = {Module, Function, Arity}
    Module = Function = atom()
    Arity = integer()
    Options = [set_on_spawn]
    Reason = term()
```

Starts profiling for the processes in Rootset (and any new processes spawned from them). Information about activity in any profiled process is stored in the Eprof database.

Rootset is a list of pids and registered names.

The function returns profiling if tracing could be enabled for all processes in Rootset, or error otherwise.

A pattern can be selected to narrow the profiling. For instance a specific module can be selected, and only the code executed in that module will be profiled.

The set\_on\_spawn option will active call time tracing for all processes spawned by processes in the rootset. This is the default behaviour.

```
stop_profiling() -> profiling_stopped | profiling_already_stopped
Stops profiling started with start_profiling/1 or profile/1.
```

```
profile(Fun) -> profiling | {error, Reason}
profile(Fun, Options) -> profiling | {error, Reason}
profile(Rootset) -> profiling | {error, Reason}
profile(Rootset,Fun) -> {ok, Value} | {error,Reason}
profile(Rootset,Fun,Pattern) -> {ok, Value} | {error, Reason}
profile(Rootset, Module, Function, Args) -> {ok, Value} | {error, Reason}
profile(Rootset, Module, Function, Args, Pattern) -> {ok, Value} | {error,
Reason}
profile(Rootset, Module, Function, Args, Pattern, Options) -> {ok, Value} |
{error, Reason}
Types:
   Rootset = [atom() | pid()]
   Fun = fun() -> term() end
   Pattern = {Module, Function, Arity}
   Module = Function = atom()
   Args = [term()]
   Arity = integer()
   Options = [set_on_spawn]
   Value = Reason = term()
```

This function first spawns a process P which evaluates Fun() or apply(Module, Function, Args). Then, it starts profiling for P and the processes in Rootset (and any new processes spawned from them). Information about activity in any profiled process is stored in the Eprof database.

Rootset is a list of pids and registered names.

If tracing could be enabled for P and all processes in Rootset, the function returns {ok,Value} when Fun()/apply returns with the value Value, or {error,Reason} if Fun()/apply fails with exit reason Reason. Otherwise it returns {error, Reason} immediately.

The set\_on\_spawn option will active call time tracing for all processes spawned by processes in the rootset. This is the default behaviour.

The programmer must ensure that the function given as argument is truly synchronous and that no work continues after the function has returned a value.

```
analyze() -> ok
analyze(Type) -> ok
analyze(Type,Options) -> ok
Types:
   Type = procs | total
   Options = [{filter, Filter} | {sort, Sort}
   Filter = [{calls, integer()} | {time, float()}]
   Sort = time | calls | mfa
```

Call this function when profiling has been stopped to display the results per process, that is:

- · how much time has been used by each process, and
- in which function calls this time has been spent.

Call analyze with total option when profiling has been stopped to display the results per function call, that is in which function calls the time has been spent.

Time is shown as percentage of total time and as absolute time.

```
log(File) -> ok
Types:
    File = atom() | string()
```

This function ensures that the results displayed by  ${\tt analyze/0}$ , 1, 2 are printed both to the file File and the screen.

```
stop() -> stopped
```

Stops the Eprof server.

# erlang.el

Erlang module

Possibly the most important feature of an editor designed for programmers is the ability to indent a line of code in accordance with the structure of the programming language. The Erlang mode does, of course, provide this feature. The layout used is based on the common use of the language. The mode also provides things as syntax highlighting, electric commands, module name verification, comment support including paragraph filling, skeletons, tags support etc.

In the following descriptions the use of the word **Point** means: "Point can be seen as the position of the cursor. More precisely, the point is the position between two characters while the cursor is drawn over the character following the point".

### Indent

The following command are directly available for indentation.

- TAB (erlang-indent-command) Indents the current line of code.
- M-C-\ (indent-region) Indents all lines in the region.
- **M-1** (indent-for-comment) Insert a comment character to the right of the code on the line (if any).

Lines containing comment are indented differently depending on the number of %-characters used:

- Lines with one %-character is indented to the right of the code. The column is specified by the variable comment-column, by default column 48 is used.
- Lines with two %-characters will be indented to the same depth as code would have been in the same situation.
- Lines with three of more %-characters are indented to the left margin.
- C-c C-q (erlang-indent-function) Indents the current Erlang function.
- M-x erlang-indent-clause RET
  - -Indent the current Erlang clause.
- M-x erlang-indent-current-buffer RET Indent the entire buffer.

### Edit - Fill Comment

When editing normal text in text mode you can let Emacs reformat the text by the fill-paragraph command. This command will not work for comments since it will treat the comment characters as words.

The Erlang editing mode provides a command that knows about the Erlang comment structure and can be used to fill text paragraphs in comments. Ex:

```
%% This is just a very simple test to show
%% how the Erlang fill
%% paragraph command works.
```

Clearly, the text is badly formatted. Instead of formatting this paragraph line by line, let's try erlang-fill-paragraph by pressing M-q. The result is:

```
%% This is just a very simple test to show how the Erlang fill %% paragraph command works.
```

# Edit - Comment/Uncomment Region

C-c C-c will put comment characters at the beginning of all lines in a marked region. If you want to have two comment characters instead of one you can do C-c C-c

C-c C-u will undo a comment-region command.

## Edit - Moving the marker

- C-a M-a (erlang-beginning-of-function) Move the point to the beginning of the current or preceding Erlang function. With an numeric argument (ex C-u 2 C-a M-a) the function skips backwards over this many Erlang functions. Should the argument be negative the point is moved to the beginning of a function below the current function.
- M-C-a (erlang-beginning-of-clause) As above but move point to the beginning of the current or preceding Erlang clause.
- C-a M-e (erlang-end-of-function) Move to the end of the current or following Erlang function. With an numeric argument (ex C-u 2 C-a M-e) the function skips backwards over this many Erlang functions. Should the argument be negative the point is moved to the end of a function below the current function.
- **M-C-e** (erlang-end-of-clause) As above but move point to the end of the current or following Erlang clause.

## Edit - Marking

- **C-c M-h** (erlang-mark-function) Put the region around the current Erlang function. The point is placed in the beginning and the mark at the end of the function.
- M-C-h (erlang-mark-clause) Put the region around the current Erlang clause. The point is placed in the beginning and the mark at the end of the function.

### Edit - Function Header Commands

- **C-c C-j** (erlang-generate-new-clause) Create a new clause in the current Erlang function. The point is placed between the parentheses of the argument list.
- **C-c C-y** (erlang-clone-arguments) Copy the function arguments of the preceding Erlang clause. This command is useful when defining a new clause with almost the same argument as the preceding.

#### Edit - Arrows

• C-c C-a (erlang-align-arrows) - aligns arrows after clauses inside a region.

# Syntax highlighting

The syntax highlighting can be activated from the Erlang menu. There are four different alternatives:

- Off: Normal black and white display.
- Level 1: Function headers, reserved words, comments, strings, quoted atoms, and character constants will be colored.

- Level 2: The above, attributes, Erlang bif:s, guards, and words in comments enclosed in single quotes will be colored.
- Level 3: The above, variables, records, and macros will be colored. (This level is also known as the Christmas tree level.)

### **Tags**

For the tag commands to work it requires that you have generated a tag file. See Erlang mode users guide

- M-. (find-tag) Find a function definition. The default value is the function name under the point.
- Find Tag (erlang-find-tag) Like the Elisp-function `find-tag'. Capable of retrieving Erlang modules. Tags can be given on the forms `tag', `module:', `module:tag'.
- M-+ (erlang-find-next-tag) Find the next occurrence of tag.
- **M-TAB** (erlang-complete-tag) Perform completion on the tag entered in a tag search. Completes to the set of names listed in the current tags table.
- Tags aprops (tags-apropos) Display list of all tags in tags table REGEXP matches.
- C-x t s (tags-search) Search through all files listed in tags table for match for REGEXP. Stops when a match is found.

### Skeletons

A skeleton is a piece of pre-written code that can be inserted into the buffer. Erlang mode comes with a set of predefined skeletons. The skeletons can be accessed either from the Erlang menu of from commands named tempo-template-erlang-\*, as the skeletons is defined using the standard Emacs package "tempo". Here follows a brief description of the available skeletons:

- Simple skeletons: If, Case, Receive, Receive After, Receive Loop Basic code constructs.
- Header elements: Module, Author These commands insert lines on the form -module(xxx). and author('my@home').. They can be used directly, but are also used as part of the full headers described below.
- Full Headers: Small (minimum requirement), Medium (with fields for basic information about the module), and Large Header (medium header with some extra layout structure).
- Small Server skeleton for a simple server not using OTP.
- Application skeletons for the OTP application behavior
- Supervisor skeleton for the OTP supervisor behavior
- Supervisor Bridge skeleton for the OTP supervisor bridge behavior
- gen\_server skeleton for the OTP gen\_server behavior
- gen\_event skeleton for the OTP gen\_event behavior
- gen\_fsm skeleton for the OTP gen\_fsm behavior
- gen\_statem (StateName/3) skeleton for the OTP gen\_statem behavior using state name functions
- gen\_statem (handle\_event/4) skeleton for the OTP gen\_statem behavior using one state function
- Library module skeleton for a module that does not implement a process.
- Corba callback skeleton for a Corba callback module.
- Erlang test suite skeleton for a callback module for the erlang test server.

#### Shell

- New shell (erlang-shell) Starts a new Erlang shell.
- C-c C-z, (erlang-shell-display) Displays an Erlang shell, or starts a new one if there is no shell started.

# Compile

- C-c C-k, (erlang-compile) Compiles the Erlang module in the current buffer. You can also use C-u C-c C-k to debug compile the module with the debug options debug\_info and export\_all.
- C-c C-1, (erlang-compile-display) Display compilation output.
- C-u C-x Start parsing the compiler output from the beginning. This command will place the point on the line where the first error was found.
- **C-x** (erlang-next-error) Move the point on to the next error. The buffer displaying the compilation errors will be updated so that the current error will be visible.

### Man

On unix you can view the manual pages in emacs. In order to find the manual pages, the variable `erlang-root-dir' should be bound to the name of the directory containing the Erlang installation. The name should not include the final slash. Practically, you should add a line on the following form to your ~/.emacs,

(setq erlang-root-dir "/the/erlang/root/dir/goes/here")

# Starting IMenu

• M-x imenu-add-to-menubar RET - This command will create the IMenu menu containing all the functions in the current buffer. The command will ask you for a suitable name for the menu. Not supported by Xemacs.

### Version

• M-x erlang-version RET - This command displays the version number of the Erlang editing mode. Remember to always supply the version number when asking questions about the Erlang mode.

# fprof

Erlang module

This module is used to profile a program to find out how the execution time is used. Trace to file is used to minimize runtime performance impact.

The fprof module uses tracing to collect profiling data, hence there is no need for special compilation of any module to be profiled. When it starts tracing, fprof will erase all previous tracing in the node and set the necessary trace flags on the profiling target processes as well as local call trace on all functions in all loaded modules and all modules to be loaded. fprof erases all tracing in the node when it stops tracing.

fprof presents both **own time** i.e how much time a function has used for its own execution, and **accumulated time** i.e including called functions. All presented times are collected using trace timestamps. fprof tries to collect cpu time timestamps, if the host machine OS supports it. Therefore the times may be wallclock times and OS scheduling will randomly strike all called functions in a presumably fair way.

If, however, the profiling time is short, and the host machine OS does not support high resolution cpu time measurements, some few OS schedulings may show up as ridiculously long execution times for functions doing practically nothing. An example of a function more or less just composing a tuple in about 100 times the normal execution time has been seen, and when the tracing was repeated, the execution time became normal.

Profiling is essentially done in 3 steps:

Tracing; to file, as mentioned in the previous paragraph. The trace contains entries for function calls, returns to function, process scheduling, other process related (spawn, etc) events, and garbage collection. All trace entries are timestamped.

Profiling; the trace file is read, the execution call stack is simulated, and raw profile data is calculated from the simulated call stack and the trace timestamps. The profile data is stored in the fprof server state. During this step the trace data may be dumped in text format to file or console.

Analysing; the raw profile data is sorted, filtered and dumped in text format either to file or console. The text format intended to be both readable for a human reader, as well as parsable with the standard erlang parsing tools.

Since fprof uses trace to file, the runtime performance degradation is minimized, but still far from negligible, especially for programs that use the filesystem heavily by themselves. Where you place the trace file is also important, e.g on Solaris /tmp is usually a good choice since it is essentially a RAM disk, while any NFS (network) mounted disk is a bad idea.

fprof can also skip the file step and trace to a tracer process that does the profiling in runtime.

## **Exports**

2

3

```
start() -> {ok, Pid} | {error, {already_started, Pid}}
Types:
    Pid = pid()
```

Starts the fprof server.

Note that it seldom needs to be started explicitly since it is automatically started by the functions that need a running server.

```
stop() -> ok
Same as stop(normal).
stop(Reason) -> ok
Types:
    Reason = term()
```

Stops the fprof server.

The supplied Reason becomes the exit reason for the server process. Default Any Reason other than kill sends a request to the server and waits for it to clean up, reply and exit. If Reason is kill, the server is bluntly killed.

If the fprof server is not running, this function returns immediately with the same return value.

### Note:

When the fprof server is stopped the collected raw profile data is lost.

```
apply(Func, Args) -> term()
Types:
   Func = function() | {Module, Function}
   Args = [term()]
   Module = atom()
   Function = atom()
Same as apply(Func, Args, []).
apply(Module, Function, Args) -> term()
Types:
   Args = [term()]
   Module = atom()
   Function = atom()
Same as apply({Module, Function}, Args, []).
apply(Func, Args, OptionList) -> term()
Types:
   Func = function() | {Module, Function}
   Args = [term()]
   OptionList = [Option]
   Module = atom()
   Function = atom()
   Option = continue | start | {procs, PidList} | TraceStartOption
```

Some effort is made to keep the trace clean from unnecessary trace messages; tracing is started and stopped from a spawned process while the erlang:apply/2 call is made in the current process, only surrounded by receive and send statements towards the trace starting process. The trace starting process exits when not needed any more.

Calls erlang:apply(Func, Args) surrounded by trace([start, ...]) and trace(stop).

```
PidList] | OptList] are given to trace/1, where OptList is OptionList with continue, start
and {procs, _} options removed.
The continue option inhibits the call to trace(stop) and leaves it up to the caller to stop tracing at a suitable
time.
apply(Module, Function, Args, OptionList) -> term()
Types:
   Module = atom()
   Function = atom()
   Args = [term()]
Same as apply({Module, Function}, Args, OptionList).
OptionList is an option list allowed for apply/3.
trace(start, Filename) -> ok | {error, Reason} | {'EXIT', ServerPid, Reason}
Types:
   Reason = term()
Same as trace([start, {file, Filename}]).
trace(verbose, Filename) -> ok | {error, Reason} | {'EXIT', ServerPid,
Reason}
Types:
   Reason = term()
Same as trace([start, verbose, {file, Filename}]).
trace(OptionName, OptionValue) -> ok | {error, Reason} | {'EXIT', ServerPid,
Reason}
Types:
   OptionName = atom()
   OptionValue = term()
   Reason = term()
Same as trace([{OptionName, OptionValue}]).
trace(verbose) -> ok | {error, Reason} | {'EXIT', ServerPid, Reason}
Types:
   Reason = term()
Same as trace([start, verbose]).
trace(OptionName) -> ok | {error, Reason} | {'EXIT', ServerPid, Reason}
Types:
   OptionName = atom()
   Reason = term()
```

The TraceStartOption is any option allowed for trace/1. The options [start, {procs, [self() |

Same as trace([OptionName]).

```
trace({OptionName, OptionValue}) -> ok | {error, Reason} | {'EXIT',
ServerPid, Reason}
Types:
    OptionName = atom()
    OptionValue = term()
    Reason = term()
Same as trace([{OptionName, OptionValue}]).

trace([Option]) -> ok | {error, Reason} | {'EXIT', ServerPid, Reason}
Types:
    Option = start | stop | {procs, PidSpec} | {procs, [PidSpec]} | verbose |
    {verbose, bool()} | file | {file, Filename} | {tracer, Tracer}
    PidSpec = pid() | atom()
    Tracer = pid() | port()
    Reason = term()
```

Starts or stops tracing.

PidSpec and Tracer are used in calls to erlang:trace(PidSpec, true, [{tracer, Tracer} | Flags]), and Filename is used to call dbg:trace\_port(file, Filename). Please see the appropriate documentation.

Option description:

stop

Stops a running fprof trace and clears all tracing from the node. Either option stop or start must be specified, but not both.

start

Clears all tracing from the node and starts a new fprof trace. Either option start or stop must be specified, but not both.

```
verbose| {verbose, bool()}
```

The options verbose or {verbose, true} adds some trace flags that fprof does not need, but that may be interesting for general debugging purposes. This option is only allowed with the start option.

```
cpu_time| {cpu_time, bool()}
```

The options cpu\_time or {cpu\_time, true} makes the timestamps in the trace be in CPU time instead of wallclock time which is the default. This option is only allowed with the start option.

### Warning:

Getting correct values out of cpu\_time can be difficult. The best way to get correct values is to run using a single scheduler and bind that scheduler to a specific CPU, i.e. erl +S 1 +sbt db.

```
{procs, PidSpec}| {procs, [PidSpec]}
```

Specifies which processes that shall be traced. If this option is not given, the calling process is traced. All processes spawned by the traced processes are also traced. This option is only allowed with the start option. file| {file, Filename}

Specifies the filename of the trace. If the option file is given, or none of these options are given, the file "fprof.trace" is used. This option is only allowed with the start option, but not with the {tracer, Tracer} option.

```
{tracer, Tracer}
```

Specifies that trace to process or port shall be done instead of trace to file. This option is only allowed with the start option, but not with the {file, Filename} option.

```
profile() -> ok | {error, Reason} | {'EXIT', ServerPid, Reason}
Types:
   Reason = term()
Same as profile([]).
profile(OptionName, OptionValue) -> ok | {error, Reason} | {'EXIT',
ServerPid, Reason}
Types:
   OptionName = atom()
   OptionValue = term()
   Reason = term()
Same as profile([{OptionName, OptionValue}]).
profile(OptionName) -> ok | {error, Reason} | {'EXIT', ServerPid, Reason}
Types:
   OptionName = atom()
   Reason = term()
Same as profile([OptionName]).
profile({OptionName, OptionValue}) -> ok | {error, Reason} | {'EXIT',
ServerPid, Reason}
Types:
   OptionName = atom()
   OptionValue = term()
   Reason = term()
Same as profile([{OptionName, OptionValue}]).
profile([Option]) -> ok | {ok, Tracer} | {error, Reason} | {'EXIT',
ServerPid, Reason}
Types:
   Option = file | {file, Filename} | dump | {dump, Dump} | append | start |
   Dump = pid() | Dumpfile | []
   Tracer = pid()
   Reason = term()
Compiles a trace into raw profile data held by the fprof server.
Dumpfile is used to call file:open/2, and Filename is used to call dbg:trace_port(file,
Filename). Please see the appropriate documentation.
Option description:
file| {file, Filename}
   Reads the file Filename and creates raw profile data that is stored in RAM by the fprof server. If the
   option file is given, or none of these options are given, the file "fprof.trace" is read. The call will
   return when the whole trace has been read with the return value ok if successful. This option is not allowed
   with the start or stop options.
```

```
Specifies the destination for the trace text dump. If this option is not given, no dump is generated, if it is dump
    the destination will be the caller's group leader, otherwise the destination Dump is either the pid of an I/O
    device or a filename. And, finally, if the filename is [] - "fprof.dump" is used instead. This option is not
    allowed with the stop option.
append
    Causes the trace text dump to be appended to the destination file. This option is only allowed with the {dump,
    Dumpfile option.
start
    Starts a tracer process that profiles trace data in runtime. The call will return immediately with the return value
    {ok, Tracer} if successful. This option is not allowed with the stop, file or {file, Filename}
    options.
stop
    Stops the tracer process that profiles trace data in runtime. The return value will be value ok if successful. This
    option is not allowed with the start, file or {file, Filename} options.
analyse() -> ok | {error, Reason} | {'EXIT', ServerPid, Reason}
Types:
   Reason = term()
Same as analyse([]).
analyse(OptionName, OptionValue) -> ok | {error, Reason} | {'EXIT',
ServerPid, Reason}
Types:
    OptionName = atom()
   OptionValue = term()
   Reason = term()
Same as analyse([{OptionName, OptionValue}]).
analyse(OptionName) -> ok | {error, Reason} | {'EXIT', ServerPid, Reason}
Types:
    OptionName = atom()
   Reason = term()
Same as analyse ([OptionName]).
analyse({OptionName, OptionValue}) -> ok | {error, Reason} | {'EXIT',
ServerPid, Reason}
Types:
   OptionName = atom()
   OptionValue = term()
   Reason = term()
Same as analyse([{OptionName, OptionValue}]).
analyse([Option]) -> ok | {error, Reason} | {'EXIT', ServerPid, Reason}
Types:
```

dump| {dump, Dump}

```
bool()} | no_callers | {sort, SortSpec} | totals | {totals, bool()} |
    details | {details, bool()} | no_details
    Dest = pid() | Destfile
    Cols = integer() >= 80
    SortSpec = acc | own
    Reason = term()
Analyses raw profile data in the fprof server. If called while there is no raw profile data available, {error,
no_profile} is returned.
Destfile is used to call file: open/2. Please see the appropriate documentation.
Option description:
dest| {dest, Dest}
    Specifies the destination for the analysis. If this option is not given or it is dest, the destination will be the
    caller's group leader, otherwise the destination Dest is either the pid() of an I/O device or a filename. And,
    finally, if the filename is [] - "fprof.analysis" is used instead.
append
    Causes the analysis to be appended to the destination file. This option is only allowed with the {dest,
    Destfile option.
{cols, Cols}
    Specifies the number of columns in the analysis text. If this option is not given the number of columns is set to
    80.
callers | {callers, true}
    Prints callers and called information in the analysis. This is the default.
{callers, false}|no_callers
    Suppresses the printing of callers and called information in the analysis.
{sort, SortSpec}
    Specifies if the analysis should be sorted according to the ACC column, which is the default, or the OWN
    column. See Analysis Format below.
totals| {totals, true}
    Includes a section containing call statistics for all calls regardless of process, in the analysis.
{totals, false}
    Supresses the totals section in the analysis, which is the default.
details | {details, true}
    Prints call statistics for each process in the analysis. This is the default.
{details, false}|no_details
    Suppresses the call statistics for each process from the analysis.
```

Option = dest | {dest, Dest} | append | {cols, Cols} | callers | {callers,

## Analysis format

This section describes the output format of the analyse command. See analyse/0.

The format is parsable with the standard Erlang parsing tools erl\_scan and erl\_parse, file:consult/1 or io:read/2. The parse format is not explained here - it should be easy for the interested to try it out. Note that some flags to analyse/1 will affect the format.

The following example was run on OTP/R8 on Solaris 8, all OTP internals in this example are very version dependent.

As an example, we will use the following function, that you may recognise as a slightly modified benchmark function from the manpage file(3):

```
-module(foo).
-export([create_file_slow/2]).
create file slow(Name, N) when integer(N), N \geq 0 ->
    \{ok, FD\} =
       file:open(Name, [raw, write, delayed_write, binary]),
    if N > 256 ->
            ok = file:write(FD,
                             lists:map(fun (X) -> <<X:32/unsigned>> end,
                             lists:seq(0, 255))),
            ok = create_file_slow(FD, 256, N);
       true ->
            ok = create_file_slow(FD, 0, N)
    end.
    ok = file:close(FD).
create_file_slow(FD, M, M) ->
    ok;
create_file_slow(FD, M, N) ->
    ok = file:write(FD, <<M:32/unsigned>>),
    create_file_slow(FD, M+1, N).
```

Let us have a look at the printout after running:

```
1> fprof:apply(foo, create_file_slow, [junk, 1024]).
2> fprof:profile().
3> fprof:analyse().
```

The printout starts with:

The CNT column shows the total number of function calls that was found in the trace. In the ACC column is the total time of the trace from first timestamp to last. And in the OWN column is the sum of the execution time in functions found in the trace, not including called functions. In this case it is very close to the ACC time since the emulator had practically nothing else to do than to execute our test program.

All time values in the printout are in milliseconds.

The printout continues:

```
% CNT ACC OWN [{ "<0.28.0>", 9627,undefined, 1659.074}]. %%
```

This is the printout header of one process. The printout contains only this one process since we did fprof:apply/3 which traces only the current process. Therefore the CNT and OWN columns perfectly matches the totals above. The ACC column is undefined since summing the ACC times of all calls in the process makes no sense - you would get something like the ACC value from totals above multiplied by the average depth of the call stack, or something.

All paragraphs up to the next process header only concerns function calls within this process.

Now we come to something more interesting:

```
{[{undefined,
                                               0, 1691.076,
                                                                  0.030}],
                                               0, 1691.076,
                                                                  0.030},
 { {fprof,apply_start_stop,4}, [{{foo,create_file_slow,2},
                                                                                %
                                               1, 1691.046,
                                                                  0.103}
                                                      0.000,
                                                                  0.000}]}.
  {suspend,
                                               1.
{[{{fprof,apply_start_stop,4},
                                               1, 1691.046,
                                                                  0.103}],
  {foo,create_file_slow,2},
                                               1,
                                                   1691.046,
                                                                  0.103},
                                                                                %
 [{{file,close,1},
                                               1, 1398.873,
                                                                  0.019},
  {{foo,create_file_slow,3},
                                                    249.678,
                                                                  0.029},
                                               1,
  {{file,open,2},
                                               1,
                                                     20.778,
                                                                  0.055},
                                               1,
                                                     16.590.
                                                                  0.043},
  {{lists,map,2},
  {{lists,seq,2},
                                               1,
                                                      4.708,
                                                                  0.017},
  {{file,write,2},
                                                      0.316,
                                                                  0.021}]}.
```

The printout consists of one paragraph per called function. The function **marked** with '%' is the one the paragraph concerns - foo:create\_file\_slow/2. Above the marked function are the **calling** functions - those that has called the marked, and below are those **called** by the marked function.

The paragraphs are per default sorted in decreasing order of the ACC column for the marked function. The calling list and called list within one paragraph are also per default sorted in decreasing order of their ACC column.

The columns are: CNT - the number of times the function has been called, ACC - the time spent in the function including called functions, and OWN - the time spent in the function not including called functions.

The rows for the **calling** functions contain statistics for the **marked** function with the constraint that only the occasions when a call was made from the **row's** function to the **marked** function are accounted for.

The row for the **marked** function simply contains the sum of all **calling** rows.

The rows for the **called** functions contains statistics for the **row's** function with the constraint that only the occasions when a call was made from the **marked** to the **row's** function are accounted for.

So, we see that foo:create\_file\_slow/2 used very little time for its own execution. It spent most of its time in file:close/1. The function foo:create\_file\_slow/3 that writes 3/4 of the file contents is the second biggest time thief.

We also see that the call to file:write/2 that writes 1/4 of the file contents takes very little time in itself. What takes time is to build the data (lists:seq/2 and lists:map/2).

The function 'undefined' that has called fprof:apply\_start\_stop/4 is an unknown function because that call was not recorded in the trace. It was only recorded that the execution returned from fprof:apply\_start\_stop/4 to some other function above in the call stack, or that the process exited from there.

Let us continue down the printout to find:

```
0.029},
{[{foo,create_file_slow,2},
                                            1,
                                                249.678,
                                          768,
                                                   0.000,
                                                            23.294}],
  {{foo,create file slow,3},
                                                            23.323},
                                          769,
                                                249.678,
                                                                          %
 { {foo,create_file_slow,3},
                                          768,
                                                220.314,
                                                            14.539},
 [{{file,write,2},
  {suspend.
                                           57.
                                                   6.041.
                                                             0.000}
                                          768,
  {{foo,create file slow,3},
                                                   0.000,
                                                            23.294}]}.
```

If you compare with the code you will see there also that foo:create\_file\_slow/3 was called only from foo:create\_file\_slow/2 and itself, and called only file:write/2, note the number of calls to file:write/2. But here we see that suspend was called a few times. This is a pseudo function that indicates that the process was suspended while executing in foo:create\_file\_slow/3, and since there is no receive or erlang:yield/0 in the code, it must be Erlang scheduling suspensions, or the trace file driver compensating for large file write operations (these are regarded as a schedule out followed by a schedule in to the same process).

Let us find the suspend entry:

```
{[{{file,write,2},
                                                    6.281,
                                                               0.000},
  {{foo,create_file_slow,3},
                                                    6.041,
                                                               0.000},
                                            57,
  {{prim file, drv command, 4},
                                            50,
                                                               0.000},
                                                    4.582,
  {{prim_file,drv_get_response,1},
                                            34,
                                                    2.986,
                                                               0.000},
  {{lists,map,2},
                                            10,
                                                    2.104,
                                                               0.000},
                                            17,
                                                    1.852,
                                                               0.000},
  {{prim_file,write,2},
  {{erlang,port_command,2}
                                            15,
                                                    1.713,
                                                               0.000},
                                                    1.482,
  {{prim file,drv command,2},
                                            22,
                                                               0.000},
  {{prim_file,translate_response,2},
                                                    1.441,
                                                               0.000}
                                            11,
  {{prim file, '-drv command/2-fun-0-',1},
                                              15,
                                                      1.340,
                                                                 0.000},
  \{\{lists, seq, 4\},
                                             3.
                                                    0.880.
                                                               0.000}.
  {{foo, '-create_file_slow/2-fun-0-',1},
                                              5,
                                                     0.523,
                                                                0.000},
  {{erlang,bump_reductions,1},
                                             4,
                                                    0.503,
                                                               0.000},
  {{prim_file,open_int_setopts,3},
                                             1,
                                                    0.165,
                                                               0.000},
  {{prim file, i32, 4},
                                                    0.109,
                                                               0.000},
                                             1,
                                                               0.000}],
                                                    0.000,
  {{fprof,apply_start_stop,4},
                                             1.
                                           299,
                                                   32.002,
                                                               0.000},
                                                                            %
 { suspend,
 []}.
```

We find no particulary long suspend times, so no function seems to have waited in a receive statement. Actually, prim\_file:drv\_command/4 contains a receive statement, but in this test program, the message lies in the process receive buffer when the receive statement is entered. We also see that the total suspend time for the test run is small.

The suspend pseudo function has got an OWN time of zero. This is to prevent the process total OWN time from including time in suspension. Whether suspend time is really ACC or OWN time is more of a philosophical question.

Now we look at another interesting pseudo function, garbage\_collect:

```
{[{{prim_file,drv_command,4},
      {{prim_file,write,2},
                                                     25,
                                                              0.873,
                                                                          0.873},
                                                    16,
                                                             0.692,
                                                                          0.692,
                                                     2,
                                                              0.195,
                                                                          0.195}],
  {{lists,map,2},
                                                     43,
                                                              1.760,
                                                                                          %
 { garbage_collect,
                                                                          1.760}.
 []}.
```

Here we see that no function distinguishes itself considerably, which is very normal.

The garbage\_collect pseudo function has not got an OWN time of zero like suspend, instead it is equal to the ACC time.

Garbage collect often occurs while a process is suspended, but fprof hides this fact by pretending that the suspended function was first unsuspended and then garbage collected. Otherwise the printout would show garbage\_collect being called from suspend but not which function that might have caused the garbage collection.

Let us now get back to the test code:

```
768,
                                                 220.314,
                                                             14.539},
{[{foo,create_file_slow,3},
                                            1,
                                                              0.021}],
  {{foo,create_file_slow,2},
                                                   0.316,
                                           769,
                                                             14.560},
 { {file,write,2},
                                                 220.630,
                                                                           %
 [{{prim_file,write,2},
                                           769,
                                                 199.789,
                                                             22.573},
  {suspend,
                                           53.
                                                   6.281,
                                                              0.000}]}.
```

Not unexpectedly, we see that file:write/2 was called from foo:create\_file\_slow/3 and foo:create\_file\_slow/2. The number of calls in each case as well as the used time are also just confirms the previous results.

We see that file:write/2 only calls prim\_file:write/2, but let us refrain from digging into the internals of the kernel application.

But, if we nevertheless **do** dig down we find the call to the linked in driver that does the file operations towards the host operating system:

```
{[{{prim_file,drv_command,4}, 772, 1458.356, 1456.643}], { {erlang,port_command,2}, 772, 1458.356, 1456.643}, % [{suspend, 15, 1.713, 0.000}]}.
```

This is 86 % of the total run time, and as we saw before it is the close operation the absolutely biggest contributor. We find a comparison ratio a little bit up in the call stack:

```
1, 1398.748,
{[{{prim_file,close,1},
                                                            0.024},
                                         769, 174.672,
  [{prim_file,write,2},
                                                           12.810},
                                           1,
                                                19.755,
  {{prim_file,open_int,4},
                                                            0.017},
                                           1,
                                                  0.147,
                                                            0.016}],
 {{prim_file,open_int_setopts,3},
                                                           12.867},
 { {prim_file,drv_command,2},
                                         772, 1593.322,
[{{prim_file,drv_command,4},
                                         772, 1578.973,
                                                           27.265}
                                                  1.482,
 {suspend,
                                          22.
                                                            0.000}]}.
```

The time for file operations in the linked in driver distributes itself as 1 % for open, 11 % for write and 87 % for close. All data is probably buffered in the operating system until the close.

The unsleeping reader may notice that the ACC times for prim\_file:drv\_command/2 and prim\_file:drv\_command/4 is not equal between the paragraphs above, even though it is easy to believe that prim\_file:drv\_command/2 is just a passthrough function.

The missing time can be found in the paragraph for prim\_file:drv\_command/4 where it is evident that not only prim\_file:drv\_command/2 is called but also a fun:

```
{[{{prim_file,drv_command,2},
                                         772, 1578.973,
                                                           27.265}1.
 { {prim_file,drv_command,4},
                                         772, 1578.973,
                                                           27.265},
                                         772, 1458.356, 1456.643}
 [{{erlang,port_command,2},
 {{prim_file, '-drv_command/2-fun-0-',1}, 772,
                                                  87.897,
                                                             12.736},
                                          50,
                                                  4.582,
  {suspend,
                                                            0.000},
 {garbage_collect,
                                          25,
                                                  0.873.
                                                            0.873}]}.
```

And some more missing time can be explained by the fact that prim\_file:open\_int/4 both calls prim\_file:drv\_command/2 directly as well as through prim\_file:open\_int\_setopts/3, which complicates the picture.

```
{[{{prim_file,open,2},
                                                     20.309,
                                                                 0.029},
                                                                 0.057}],
  {{prim_file,open_int,4},
                                               1,
                                                     0.000,
 { {prim file,open int,4},
                                               2,
                                                     20.309,
                                                                 0.086},
 [{{prim file,drv command,2},
                                               1,
                                                     19.755,
                                                                 0.017},
  {{prim_file,open_int_setopts,3},
                                               1,
                                                     0.360,
                                                                 0.032},
  {{prim_file,drv_open,2},
                                               1,
                                                      0.071,
                                                                 0.030},
  {{erlang,list_to_binary,1},
                                               1,
                                                      0.020,
                                                                 0.020},
  \{\{\text{prim file}, i\overline{32}, \overline{1}\},\
                                               1,
                                                      0.017,
                                                                 0.017},
                                                      0.000,
  {{prim_file,open_int,4},
                                                                 0.057}]}.
{[{{prim_file,open_int,4},
                                               1,
                                                      0.360,
                                                                 0.032},
                                                      0.000,
  {{prim_file,open_int_setopts,3},
                                               1,
                                                                 0.016}],
 { {prim_file,open_int_setopts,3},
                                               2,
                                                      0.360,
                                                                 0.048},
                                                                 0.000},
                                               1,
                                                     0.165,
 [{suspend,
                                                                 0.016}
  {{prim_file,drv_command,2},
                                               1,
                                                      0.147,
  {{prim file,open int setopts,3},
                                                      0.000,
                                                                 0.016}]}.
```

### **Notes**

The actual supervision of execution times is in itself a CPU intensive activity. A message is written on the trace file for every function call that is made by the profiled code.

The ACC time calculation is sometimes difficult to make correct, since it is difficult to define. This happens especially when a function occurs in several instances in the call stack, for example by calling itself perhaps through other functions and perhaps even non-tail recursively.

To produce sensible results, fprof tries not to charge any function more than once for ACC time. The instance highest up (with longest duration) in the call stack is chosen.

Sometimes a function may unexpectedly waste a lot (some 10 ms or more depending on host machine OS) of OWN (and ACC) time, even functions that does practically nothing at all. The problem may be that the OS has chosen to schedule out the Erlang runtime system process for a while, and if the OS does not support high resolution cpu time measurements fprof will use wallclock time for its calculations, and it will appear as functions randomly burn virtual machine time.

### See Also

dbg(3), eprof(3), erlang(3), io(3), Tools User's Guide

## instrument

Erlang module

The module instrument contains support for studying the resource usage in an Erlang runtime system. Currently, only the allocation of memory can be studied.

#### Note:

Note that this whole module is experimental, and the representations used as well as the functionality is likely to change in the future.

## **Data Types**

```
block_histogram() = tuple()
```

A histogram of block sizes where each interval's upper bound is twice as high as the one before it.

The upper bound of the first interval is provided by the function that returned the histogram, and the last interval has no upper bound.

```
allocation_summary() =
    {HistogramStart :: integer() >= 0,
    UnscannedSize :: integer() >= 0,
    Allocations ::
     #{Origin :: atom() =>
     #{Type :: atom() => block histogram()}}}
```

A summary of allocated block sizes (including their headers) grouped by their Origin and Type.

Origin is generally which NIF or driver that allocated the blocks, or 'system' if it could not be determined.

Type is the allocation category that the blocks belong to, e.g. db\_term, message or binary.

If one or more carriers could not be scanned in full without harming the responsiveness of the system, UnscannedSize is the number of bytes that had to be skipped.

```
carrier_info_list() =
    {HistogramStart :: integer() >= 0,
    Carriers ::
        [{AllocatorType :: atom(),
            TotalSize :: integer() >= 0,
            UnscannedSize :: integer() >= 0,
            AllocatedSize :: integer() >= 0,
            AllocatedCount :: integer() >= 0,
            InPool :: boolean(),
            FreeBlocks :: block_histogram()}]}
```

AllocatorType is the type of the allocator that employs this carrier.

TotalSize is the total size of the carrier, including its header.

AllocatedSize is the combined size of the carrier's allocated blocks, including their headers.

AllocatedCount is the number of allocated blocks in the carrier.

InPool is whether the carrier is in the migration pool.

FreeBlocks is a histogram of the free block sizes in the carrier.

If the carrier could not be scanned in full without harming the responsiveness of the system, UnscannedSize is the number of bytes that had to be skipped.

### **Exports**

```
allocations() -> {ok, Result} | {error, Reason}
Types:
   Result = allocation_summary()
   Reason = not_enabled
Shorthand for allocations(#{}).

allocations(Options) -> {ok, Result} | {error, Reason}
Types:
   Result = allocation_summary()
   Reason = not_enabled
   Options =
        #{scheduler_ids => [integer() >= 0],
            allocator_types => [atom()],
            histogram_start => integer() >= 1,
            histogram width => integer() >= 1}
```

Returns a summary of all tagged allocations in the system, optionally filtered by allocator type and scheduler id.

Only binaries and allocations made by NIFs and drivers are tagged by default, but this can be configured an a perallocator basis with the +M<S>atags emulator option.

If tagged allocations are not enabled on any of the specified allocator types, the call will fail with {error, not\_enabled}.

The following options can be used:

```
allocator_types
```

The allocator types that will be searched. Defaults to all alloc\_util allocators.

```
scheduler_ids
```

The scheduler ids whose allocator instances will be searched. A scheduler id of 0 will refer to the global instance that is not tied to any particular scheduler. Defaults to all schedulers and the global instance.

```
histogram start
```

The upper bound of the first interval in the allocated block size histograms. Defaults to 128.

```
histogram width
```

The number of intervals in the allocated block size histograms. Defaults to 18.

#### **Example:**

```
> instrument:allocations(#{ histogram_start => 128, histogram_width => 15 }).
{ok, {128, 0,
  #{udp_inet =>
      \#\{\text{driver event state} => \{0,0,0,0,0,0,0,0,0,1,0,0,0,0,0,\}\},
    system =>
      \#\{\text{heap} => \{0,0,0,0,20,4,2,2,2,3,0,1,0,0,1\},
       code => \{0,0,0,5,3,6,11,22,19,20,10,2,1,0,0\},\
       binary \Rightarrow {18,0,0,0,7,0,0,1,0,0,0,0,0,0,0},
       message \Rightarrow {0,40,78,2,2,0,0,0,0,0,0,0,0,0,0},
    spawn forker =>
      #{driver_select_data_state =>
         prim file =>
      drv\_binary => \{0,0,0,0,0,0,1,0,3,5,0,0,0,1,0\},
       prim_buffer =>
```

```
carriers() -> {ok, Result} | {error, Reason}
Types:
    Result = carrier_info_list()
    Reason = not_enabled
Shorthand for carriers(#{}).

carriers(Options) -> {ok, Result} | {error, Reason}
Types:
    Result = carrier_info_list()
    Reason = not_enabled
    Options =
        #{scheduler_ids => [integer() >= 0],
            allocator_types => [atom()],
            histogram_start => integer() >= 1,
            histogram width => integer() >= 1}
```

Returns a summary of all carriers in the system, optionally filtered by allocator type and scheduler id.

If the specified allocator types are not enabled, the call will fail with {error, not\_enabled}.

The following options can be used:

```
allocator_types
```

The allocator types that will be searched. Defaults to all alloc\_util allocators.

```
scheduler_ids
```

The scheduler ids whose allocator instances will be searched. A scheduler id of 0 will refer to the global instance that is not tied to any particular scheduler. Defaults to all schedulers and the global instance.

```
histogram_start
```

The upper bound of the first interval in the free block size histograms. Defaults to 512.

histogram\_width

The number of intervals in the free block size histograms. Defaults to 14.

### **Example:**

## See Also

 $erts\_alloc(3), erl(1)$ 

### **Icnt**

Erlang module

The lont module is used to profile the internal ethread locks in the Erlang Runtime System. With lont enabled, internal counters in the runtime system are updated each time a lock is taken. The counters stores information about the number of acquisition tries and the number of collisions that has occurred during the acquisition tries. The counters also record the waiting time a lock has caused for a blocked thread when a collision has occurred.

The data produced by the lock counters will give an estimate on how well the runtime system will behave from a parallelizable view point for the scenarios tested. This tool was mainly developed to help Erlang runtime developers iron out potential and generic bottlenecks.

Locks in the emulator are named after what type of resource they protect and where in the emulator they are initialized, those are lock 'classes'. Most of those locks are also instantiated several times, and given unique identifiers, to increase locking granularity. Typically an instantiated lock protects a disjunct set of the resource, for example ets tables, processes or ports. In other cases it protects a specific range of a resource, for example pix\_lock which protects index to process mappings, and is given a unique number within the class. A unique lock in lcnt is referenced by a name (class) and an identifier: {Name, Id}.

Some locks in the system are static and protects global resources, for example bif\_timers and the run\_queue locks. Other locks are dynamic and not necessarily long lived, for example process locks and ets-table locks. The statistics data from short lived locks can be stored separately when the locks are deleted. This behavior is by default turned off to save memory but can be turned on via lcnt:rt\_opt({copy\_save, true}). The lcnt:apply/1,2,3 functions enables this behavior during profiling.

## **Exports**

```
start() -> {ok, Pid} | {error, {already_started, Pid}}
Types:
    Pid = pid()
```

Starts the lock profiler server. The server only act as a medium for the user and performs filtering and printing of data collected by lcnt:collect/1.

```
stop() -> ok
Stops the lock profiler server.

collect() -> ok
Same as collect(node()).

collect(Node) -> ok
Types:
    Node = node()
```

Collects lock statistics from the runtime system. The function starts a server if it is not already started. It then populates the server with lock statistics. If the server held any lock statistics data before the collect then that data is lost.

```
clear() -> ok
Same as clear(node()).
```

```
clear(Node) -> ok
Types:
   Node = node()
Clears the internal lock statistics from the runtime system. This does not clear the data on the server only on runtime
system. All counters for static locks are zeroed, all dynamic locks currently alive are zeroed and all saved locks now
destroyed are removed. It also resets the duration timer.
conflicts() -> ok
Same as conflicts([]).
conflicts([Option]) -> ok
Types:
   Option = {sort, Sort} | {reverse, bool()} | {thresholds, [Thresholds]} |
   {print, [Print | {Print, integer()}]} | {max_locks, MaxLocks} | {combine,
   bool()}
   Sort = name | id | type | tries | colls | ratio | time | entry
   Thresholds = {tries, integer()} | {colls, integer()} | {time, integer()}
   Print = name | id | type | entry | tries | colls | ratio | time | duration
   MaxLocks = integer() | none
Prints a list of internal locks and its statistics.
For option description, see lcnt:inspect/2.
locations() -> ok
Same as locations([]).
locations([Option]) -> ok
Types:
   Option = {sort, Sort} | {thresholds, [Thresholds]} | {print, [Print |
   {Print, integer()}]} | {max_locks, MaxLocks} | {combine, bool()}
   Sort = name | id | type | tries | colls | ratio | time | entry
   Thresholds = {tries, integer()} | {colls, integer()} | {time, integer()}
   Print = name | id | type | entry | tries | colls | ratio | time | duration
   MaxLocks = integer() | none
Prints a list of internal lock counters by source code locations.
For option description, see lcnt:inspect/2.
inspect(Lock) -> ok
Same as inspect(Lock, []).
inspect(Lock, [Option]) -> ok
Types:
```

Lock = Name | {Name, Id | [Id]}
Name = atom() | pid() | port()

```
Id = atom() | integer() | pid() | port()
Option = {sort, Sort} | {thresholds, [Thresholds]} | {print, [Print
| {Print, integer()}]} | {max_locks, MaxLocks} | {combine, bool()} |
{locations, bool()}
Sort = name | id | type | tries | colls | ratio | time
Thresholds = {tries, integer()} | {colls, integer()} | {time, integer()}
Print = name | id | type | entry | tries | colls | ratio | time | duration
MaxLocks = integer() | none
```

Prints a list of internal lock counters for a specific lock.

Lock Name and Id for ports and processes are interchangeable with the use of lcnt:swap\_pid\_keys/0 and is the reason why pid() and port() options can be used in both Name and Id space. Both pids and ports are special identifiers with stripped creation and can be recreated with lcnt:pid/2,3 and lcnt:port/1,2.

Option description:

```
{combine, bool()}
    Combine the statistics from different instances of a lock class.
    Default: true
{locations, bool()}
    Print the statistics by source file and line numbers.
    Default: false
{max locks, MaxLocks}
    Maximum number of locks printed or no limit with none.
    Default: 20
{print, PrintOptions}
    Printing options:
    name
         Named lock or named set of locks (classes). The same name used for initializing the lock in the VM.
         Internal id for set of locks, not always unique. This could be table name for ets tables (db tab), port id for
        ports, integer identifiers for allocators, etc.
    type
         Type of lock: rw_mutex, mutex, spinlock, rw_spinlock or proclock.
    entry
         In combination with {locations, true} this option prints the lock operations source file and line
         number entry-points along with statistics for each entry.
    tries
        Number of acquisitions of this lock.
    colls
         Number of collisions when a thread tried to acquire this lock. This is when a trylock is EBUSY, a write
         try on read held rw_lock, a try read on write held rw_lock, a thread tries to lock an already locked lock.
```

(Internal states supervises this).

ratio

The ratio between the number of collisions and the number of tries (acquisitions) in percentage. time

Accumulated waiting time for this lock. This could be greater than actual wall clock time, it is accumulated for all threads. Trylock conflicts does not accumulate time.

duration

Percentage of accumulated waiting time of wall clock time. This percentage can be higher than 100% since accumulated time is from all threads.

Default: [name, id, tries, colls, ratio, time, duration]

```
{reverse, bool()}
    Reverses the order of sorting.
    Default: false
{sort, Sort}
    Column sorting orders.
    Default: time
{thresholds, Thresholds}
    Filtering thresholds. Anything values above the threshold value are passed through.
    Default: [{tries, 0}, {colls, 0}, {time, 0}]
information() -> ok
Prints lcnt server state and generic information about collected lock statistics.
swap_pid_keys() -> ok
Swaps places on Name and Id space for ports and processes.
load(Filename) -> ok
Types:
    Filename = filename()
Restores previously saved data to the server.
save(Filename) -> ok
Types:
    Filename = filename()
Saves the collected data to file.
```

### Convenience functions

The following functions are used for convenience.

### **Exports**

```
apply(Fun) -> term()
Types:
    Fun = fun()
Same as apply(Fun, []).

apply(Fun, Args) -> term()
Types:
    Fun = fun()
    Args = [term()]
Same as apply(Module, Function, Args).

apply(Module, Function, Args) -> term()
Types:
    Module = atom()
```

```
Function = atom()
Args = [term()]
```

Clears the lock counters and then setups the instrumentation to save all destroyed locks. After setup the function is called, passing the elements in Args as arguments. When the function returns the statistics are immediately collected to the server. After the collection the instrumentation is returned to its previous behavior. The result of the applied function is returned.

### Warning:

This function should only be used for micro-benchmarks; it sets <code>copy\_save</code> to <code>true</code> for the duration of the call, which can quickly lead to running out of memory.

```
pid(Id, Serial) -> pid()
Same as pid(node(), Id, Serial).

pid(Node, Id, Serial) -> pid()
Types:
    Node = node()
    Id = integer()
    Serial = integer()

Creates a process id with creation 0.

port(Id) -> port()
Same as port(node(), Id).

port(Node, Id) -> port()
Types:
    Node = node()
    Id = integer()
Creates a port id with creation 0.
```

### Internal runtime lock counter controllers

The following functions control the behavior of the internal counters.

### **Exports**

```
rt_collect() -> [lock_counter_data()]
Same as rt_collect(node()).
rt_collect(Node) -> [lock_counter_data()]
Types:
    Node = node()
```

Returns a list of raw lock counter data.

```
rt_clear() -> ok
Same as rt_clear(node()).
rt_clear(Node) -> ok
Types:
   Node = node()
Clear the internal counters. Same as lcnt:clear(Node).
rt_mask() -> [category_atom()]
Same as rt_mask(node()).
rt_mask(Node) -> [category_atom()]
Types:
   Node = node()
Refer to rt_mask/2 for a list of valid categories. All categories are enabled by default.
rt_mask(Categories) -> ok | {error, copy_save_enabled}
Types:
   Categories = [atom()]
Same as rt_mask(node(), Categories).
rt_mask(Node, Categories) -> ok | {error, copy_save_enabled}
Types:
   Node = node()
   Categories = [atom()]
Sets the lock category mask to the given categories.
This will fail if the copy_save option is enabled; see lcnt:rt_opt/2.
Valid categories are:
   allocator
   db (ETS tables)
   debug
  distribution
  generic
  io

    process

   scheduler
This list is subject to change at any time, as is the category any given lock may belong to.
rt_opt({Type, bool()}) -> bool()
```

Same as rt\_opt(node(), {Type, Opt}).

```
rt_opt(Node, {Type, bool()}) -> bool()
Types:
   Node = node()
   Type = copy_save | process_locks
Option description:
{copy_save, bool()}
    Retains the statistics of destroyed locks.
   Default: false
```

## Warning:

This option will use a lot of memory when enabled, which must be reclaimed with lcnt:rt\_clear. Note that it makes no distinction between locks that were destroyed and locks for which counting was disabled, so enabling this option will disable changes to the lock category mask.

```
{process_locks, bool()}
   Profile process locks, equal to adding process to the lock category mask; see lcnt:rt_mask/2
   Default: true
```

## See Also

LCNT User's Guide

### make

Erlang module

The module make provides a set of functions similar to the UNIX type Make functions.

### **Exports**

```
all() -> up_to_date | error
all(Options) -> up_to_date | error
Types:
   Options = [Option]
   Option = noexec | load | netload | {emake, Emake} | <compiler option>
```

This function determines the set of modules to compile and the compile options to use, by first looking for the emake make option, if not present reads the configuration from a file named Emakefile (see below). If no such file is found, the set of modules to compile defaults to all modules in the current working directory.

Traversing the set of modules, it then recompiles every module for which at least one of the following conditions apply:

- there is no object file, or
- the source file has been modified since it was last compiled, or,
- an include file has been modified since the source file was last compiled.

As a side effect, the function prints the name of each module it tries to compile. If compilation fails for a module, the make procedure stops and error is returned.

Options is a list of make- and compiler options. The following make options exist:

noexec

No execution mode. Just prints the name of each module that needs to be compiled.

load

Load mode. Loads all recompiled modules.

netload

Net load mode. Loads all recompiled modules on all known nodes.

• {emake, Emake}

Rather than reading the Emakefile specify configuration explicitly.

All items in Options that are not make options are assumed to be compiler options and are passed as-is to compile:file/2.Options defaults to [].

```
files(ModFiles) -> up_to_date | error
files(ModFiles, Options) -> up_to_date | error
Types:
    ModFiles = [Module | File]
    Module = atom()
    File = string()
    Options = [Option]
    Option = noexec | load | netload | <compiler option>
```

files/1,2 does exactly the same thing as all/0,1 but for the specified ModFiles, which is a list of module or file names. The file extension .erl may be omitted.

The Emakefile (if it exists) in the current directory is searched for compiler options for each module. If a given module does not exist in Emakefile or if Emakefile does not exist, the module is still compiled.

#### Emakefile

make:all/0,1 and make:files/1,2 first looks for {emake, Emake} in options, then in the current working directory for a file named Emakefile. If present Emake should contain elements like this:

```
Modules.
{Modules,Options}.
```

Modules is an atom or a list of atoms. It can be

- a module name, e.g. file1
- a module name in another directory, e.g. ../foo/file3
- a set of modules specified with a wildcards, e.g. 'file\*'
- a wildcard indicating all modules in current directory, i.e. '\*'
- a list of any of the above, e.g. ['file\*','../foo/file3','File4']

Options is a list of compiler options.

Emakefile is read from top to bottom. If a module matches more than one entry, the first match is valid. For example, the following Emakefile means that file1 shall be compiled with the options [debug\_info, {i, ".../ foo" } ], while all other files in the current directory shall be compiled with only the debug\_info flag.

```
{'file1',[debug info,{i,"../foo"}]}.
{'*',[debug_info]}.
```

# tags

Erlang module

A TAGS file is used by Emacs to find function and variable definitions in any source file in large projects. This module can generate a TAGS file from Erlang source files. It recognises functions, records, and macro definitions.

## **Exports**

```
file(File [, Options])
```

Create a TAGS file for the file File.

```
files(FileList [, Options])
```

Create a TAGS file for the files in the list FileList.

```
dir(Dir [, Options])
```

Create a TAGS file for all files in directory Dir.

```
dirs(DirList [, Options])
```

Create a TAGS file for all files in any directory in DirList.

```
subdir(Dir [, Options])
```

Descend recursively down the directory Dir and create a TAGS file based on all files found.

```
subdirs(DirList [, Options])
```

Descend recursively down all the directories in DirList and create a TAGS file based on all files found.

```
root([Options])
```

Create a TAGS file covering all files in the Erlang distribution.

### **OPTIONS**

The functions above have an optional argument, Options. It is a list which can contain the following elements:

- {outfile, NameOfTAGSFile} Create a TAGS file named NameOfTAGSFile.
- {outdir, NameOfDirectory} Create a file named TAGS in the directory NameOfDirectory.

The default behaviour is to create a file named TAGS in the current directory.

# Examples

- tags:root([{outfile, "root.TAGS"}]).
  - This command will create a file named root. TAGS in the current directory. The file will contain references to all Erlang source files in the Erlang distribution.
- tags:files(["foo.erl", "bar.erl", "baz.erl"], [{outdir, "../projectdir"}]).

Here we create file named TAGS placed it in the directory . . /projectdir. The file contains information about the functions, records, and macro definitions of the three files.

# **SEE ALSO**

- Richard M. Stallman. GNU Emacs Manual, chapter "Editing Programs", section "Tag Tables". Free Software Foundation, 1995.
- Anders Lindgren. The Erlang editing mode for Emacs. Ericsson, 1998.

## xref

Erlang module

Xref is a cross reference tool that can be used for finding dependencies between functions, modules, applications and releases.

Calls between functions are either **local calls** like f(), or **external calls** like m:f(). **Module data**, which are extracted from BEAM files, include local functions, exported functions, local calls and external calls. By default, calls to built-in functions () are ignored, but if the option builtins, accepted by some of this module's functions, is set to true, calls to BIFs are included as well. It is the analyzing OTP version that decides what functions are BIFs. Functional objects are assumed to be called where they are created (and nowhere else). **Unresolved calls** are calls to apply or spawn with variable module, variable function, or variable arguments. Examples are M:F(a), apply(M, f, [a]), and spawn(m, f(), Args). Unresolved calls are represented by calls where variable modules have been replaced with the atom '\$M\_EXPR', variable functions have been replaced with the atom '\$F\_EXPR', and variable number of arguments have been replaced with the number -1. The above mentioned examples are represented by calls to '\$M\_EXPR': '\$F\_EXPR'/1, '\$M\_EXPR': f/1, and  $m: '$F_EXPR'/-1$ . The unresolved calls are a subset of the external calls.

## Warning:

Unresolved calls make module data incomplete, which implies that the results of analyses may be invalid.

**Applications** are collections of modules. The modules' BEAM files are located in the ebin subdirectory of the application directory. The name of the application directory determines the name and version of the application. **Releases** are collections of applications located in the lib subdirectory of the release directory. There is more to read about applications and releases in the Design Principles book.

**Xref servers** are identified by names, supplied when creating new servers. Each Xref server holds a set of releases, a set of applications, and a set of modules with module data. Xref servers are independent of each other, and all analyses are evaluated in the context of one single Xref server (exceptions are the functions m/1 and d/1 which do not use servers at all). The **mode** of an Xref server determines what module data are extracted from BEAM files as modules are added to the server. Starting with R7, BEAM files compiled with the option debug\_info contain so called debug information, which is an abstract representation of the code. In functions mode, which is the default mode, function calls and line numbers are extracted from debug information. In modules mode, debug information is ignored if present, but dependencies between modules are extracted from other parts of the BEAM files. The modules mode is significantly less time and space consuming than the functions mode, but the analyses that can be done are limited.

An **analyzed module** is a module that has been added to an Xref server together with its module data. A **library module** is a module located in some directory mentioned in the **library path**. A library module is said to be used if some of its exported functions are used by some analyzed module. An **unknown module** is a module that is neither an analyzed module nor a library module, but whose exported functions are used by some analyzed module. An **unknown function** is a used function that is neither local or exported by any analyzed module nor exported by any library module. An **undefined function** is an externally used function that is not exported by any analyzed module or library module. With this notion, a local function can be an undefined function, namely if it is externally used from some module. All unknown functions are also undefined functions; there is a *figure* in the User's Guide that illustrates this relationship.

Starting with R9C, the module attribute tag deprecated can be used to inform Xref about **deprecated functions** and optionally when functions are planned to be removed. A few examples show the idea:

```
-deprecated(\{f,1\}).
```

The exported function f/1 is deprecated. Nothing is said whether f/1 will be removed or not. -deprecated( $\{f,'\_'\}$ ).

All exported functions f/0, f/1 and so on are deprecated.

```
-deprecated(module).
```

All exported functions in the module are deprecated. Equivalent to  $-deprecated(\{'\_', '\_'\})$ ..-deprecated( $\{g,1,next\_version\}$ ]).

The function g/1 is deprecated and will be removed in next version.

-deprecated([{g,2,next\_major\_release}]).

The function g/2 is deprecated and will be removed in next major release.

-deprecated([{g,3,eventually}]).

The function g/3 is deprecated and will eventually be removed.

-deprecated({'\_','\_',eventually}).

All exported functions in the module are deprecated and will eventually be removed.

Before any analysis can take place, module data must be **set up**. For instance, the cross reference and the unknown functions are computed when all module data are known. The functions that need complete data (analyze, q, variables) take care of setting up data automatically. Module data need to be set up (again) after calls to any of the add, replace, remove, set\_library\_path or update functions.

The result of setting up module data is the **Call Graph**. A (directed) graph consists of a set of vertices and a set of (directed) edges. The edges represent **calls** (From, To) between functions, modules, applications or releases. From is said to call To, and To is said to be used by From. The vertices of the Call Graph are the functions of all module data: local and exported functions of analyzed modules; used BIFs; used exported functions of library modules; and unknown functions. The functions module\_info/0,1 added by the compiler are included among the exported functions, but only when called from some module. The edges are the function calls of all module data. A consequence of the edges being a set is that there is only one edge if a function is locally or externally used several times on one and the same line of code.

The Call Graph is represented by Erlang terms (the sets are lists), which is suitable for many analyses. But for analyses that look at chains of calls, a list representation is much too slow. Instead the representation offered by the digraph module is used. The translation of the list representation of the Call Graph - or a subgraph thereof - to the digraph representation does not come for free, so the language used for expressing queries to be described below has a special operator for this task and a possibility to save the digraph representation for subsequent analyses.

In addition to the Call Graph there is a graph called the **Inter Call Graph**. This is a graph of calls (From, To) such that there is a chain of calls from From to To in the Call Graph, and every From and To is an exported function or an unused local function. The vertices are the same as for the Call Graph.

Calls between modules, applications and releases are also directed graphs. The **types** of the vertices and edges of these graphs are (ranging from the most special to the most general): Fun for functions; Mod for modules; App for applications; and Rel for releases. The following paragraphs will describe the different constructs of the language used for selecting and analyzing parts of the graphs, beginning with the **constants**:

- Expression ::= Constants
- Constants ::= Consts | Consts : Type | RegExpr
- Consts ::= Constant | [Constant, ...] | {Constant, ...}
- Constant ::= Call | Const
- Call ::= FunSpec -> FunSpec | {MFA, MFA} | AtomConst -> AtomConst | {AtomConst, AtomConst}
- Const ::= AtomConst | FunSpec | MFA
- AtomConst ::= Application | Module | Release
- FunSpec ::= Module : Function / Arity
- MFA ::= { Module , Function , Arity }
- RegExpr ::= RegString : Type | RegFunc | RegFunc : Type
- RegFunc ::= RegModule : RegFunction / RegArity
- RegModule ::= RegAtom
- RegFunction ::= RegAtom

```
RegArity ::= RegString | Number | _ | -1
```

- RegAtom ::= RegString | Atom | \_
- RegString ::= a regular expression, as described in the re module, enclosed in double quotes -
- Type ::= Fun | Mod | App | Rel
- Function ::= Atom
- Application ::= Atom
- Module ::= Atom
- Release ::= Atom
- Arity ::= Number | -1
- Atom ::= same as Erlang atoms -
- Number ::= same as non-negative Erlang integers -

Examples of constants are: kernel, kernel->stdlib, [kernel, sasl], [pg -> mnesia, {tv, mnesia}]: Mod. It is an error if an instance of Const does not match any vertex of any graph. If there are more than one vertex matching an untyped instance of AtomConst, then the one of the most general type is chosen. A list of constants is interpreted as a set of constants, all of the same type. A tuple of constants constitute a chain of calls (which may, but does not have to, correspond to an actual chain of calls of some graph). Assigning a type to a list or tuple of Constant is equivalent to assigning the type to each Constant.

**Regular expressions** are used as a means to select some of the vertices of a graph. A RegExpr consisting of a RegString and a type - an example is "xref\_.\*": Mod - is interpreted as those modules (or applications or releases, depending on the type) that match the expression. Similarly, a RegFunc is interpreted as those vertices of the Call Graph that match the expression. An example is "xref\_.\*": "add\_.\*"/" (2 | 3)", which matches all add functions of arity two or three of any of the xref modules. Another example, one that matches all functions of arity 10 or more: \_:\_/" [1-9].+". Here \_ is an abbreviation for ".\*", that is, the regular expression that matches anything.

The syntax of **variables** is simple:

- Expression ::= Variable
- Variable ::= same as Erlang variables -

There are two kinds of variables: predefined variables and user variables. **Predefined variables** hold set up module data, and cannot be assigned to but only used in queries. **User variables** on the other hand can be assigned to, and are typically used for temporary results while evaluating a query, and for keeping results of queries for use in subsequent queries. The predefined variables are (variables marked with (\*) are available in functions mode only):

```
Е
     Call Graph Edges (*).
V
     Call Graph Vertices (*).
Μ
     Modules. All modules: analyzed modules, used library modules, and unknown modules.
Α
     Applications.
R
     Releases.
ME
     Module Edges. All module calls.
ΑE
     Application Edges. All application calls.
RE
     Release Edges. All release calls.
```

```
L
    Local Functions (*). All local functions of analyzed modules.
Χ
    Exported Functions. All exported functions of analyzed modules and all used exported functions of library
    modules.
F
    Functions (*).
В
    Used BIFs. B is empty if builtins is false for all analyzed modules.
U
    Unknown Functions.
UU
     Unused Functions (*). All local and exported functions of analyzed modules that have not been used.
XU
    Externally Used Functions. Functions of all modules - including local functions - that have been used in some
    external call.
LU
    Locally Used Functions (*). Functions of all modules that have been used in some local call.
OL
    Functions with an attribute tag on_load (*).
LC
    Local Calls (*).
XC
    External Calls (*).
AM
     Analyzed Modules.
UM
     Unknown Modules.
LM
     Used Library Modules.
UC
    Unresolved Calls. Empty in modules mode.
EE
    Inter Call Graph Edges (*).
DF
    Deprecated Functions. All deprecated exported functions and all used deprecated BIFs.
DF 1
    Deprecated Functions. All deprecated functions to be removed in next version.
DF_2
    Deprecated Functions. All deprecated functions to be removed in next version or next major release.
DF 3
    Deprecated Functions. All deprecated functions to be removed in next version, next major release, or later.
These are a few facts about the predefined variables (the set operators + (union) and - (difference) as well as the cast
operator (Type) are described below):
```

- F is equal to L + X.
- V is equal to X + L + B + U, where X, L, B and U are pairwise disjoint (that is, have no elements in common).
- UU is equal to V (XU + LU), where LU and XU may have elements in common. Put in another way:
- V is equal to UU + XU + LU.
- OL is a subset of F.

- E is equal to LC + XC. Note that LC and XC may have elements in common, namely if some function is locally and externally used from one and the same function.
- U is a subset of XU.
- B is a subset of XU.
- LU is equal to range LC.
- XU is equal to range XC.
- LU is a subset of F.
- UU is a subset of F.
- range UC is a subset of U.
- M is equal to AM + LM + UM, where AM, LM and UM are pairwise disjoint.
- ME is equal to (Mod) E.
- AE is equal to (App) E.
- RE is equal to (Rel) E.
- (Mod) V is a subset of M. Equality holds if all analyzed modules have some local, exported, or unknown function.
- (App) M is a subset of A. Equality holds if all applications have some module.
- (Rel) A is a subset of R. Equality holds if all releases have some application.
- DF\_1 is a subset of DF\_2.
- DF\_2 is a subset of DF\_3.
- DF\_3 is a subset of DF.
- DF is a subset of X + B.

An important notion is that of **conversion** of expressions. The syntax of a cast expression is:

Expression ::= ( Type ) Expression

The interpretation of the cast operator depends on the named type Type, the type of Expression, and the structure of the elements of the interpretation of Expression. If the named type is equal to the expression type, no conversion is done. Otherwise, the conversion is done one step at a time; (Fun) (App) RE, for instance, is equivalent to (Fun) (Mod) (App) RE. Now assume that the interpretation of Expression is a set of constants (functions, modules, applications or releases). If the named type is more general than the expression type, say Mod and Fun respectively, then the interpretation of the cast expression is the set of modules that have at least one of their functions mentioned in the interpretation of the expression. If the named type is more special than the expression type, say Fun and Mod, then the interpretation is the set of all the functions of the modules (in modules mode, the conversion is partial since the local functions are not known). The conversions to and from applications and releases work analogously. For instance, (App) "xref\_.\*": Mod returns all applications containing at least one module such that xref\_ is a prefix of the module name.

Now assume that the interpretation of Expression is a set of calls. If the named type is more general than the expression type, say Mod and Fun respectively, then the interpretation of the cast expression is the set of calls (M1, M2) such that the interpretation of the expression contains a call from some function of M1 to some function of M2. If the named type is more special than the expression type, say Fun and Mod, then the interpretation is the set of all function calls (F1, F2) such that the interpretation of the expression contains a call (M1, M2) and F1 is a function of M1 and F2 is a function of M2 (in modules mode, there are no functions calls, so a cast to Fun always yields an empty set). Again, the conversions to and from applications and releases work analogously.

The interpretation of constants and variables are sets, and those sets can be used as the basis for forming new sets by the application of **set operators**. The syntax:

- Expression ::= Expression BinarySetOp Expression
- BinarySetOp ::= + | \* | -

+, \* and - are interpreted as union, intersection and difference respectively: the union of two sets contains the elements of both sets; the intersection of two sets contains the elements common to both sets; and the difference of two sets contains the elements of the first set that are not members of the second set. The elements of the two sets must be of the same structure; for instance, a function call cannot be combined with a function. But if a cast operator can make the elements compatible, then the more general elements are converted to the less general element type. For instance, M + F is equivalent to (Fun) M + F, and E - AE is equivalent to E - (Fun) AE. One more example: X \* xref : Mod is interpreted as the set of functions exported by the module xref; xref : Mod is converted to the more special type of X (Fun, that is) yielding all functions of xref, and the intersection with X (all functions exported by analyzed modules and library modules) is interpreted as those functions that are exported by some module and functions of xref.

There are also unary set operators:

- Expression ::= UnarySetOp Expression
- UnarySetOp ::= domain | range | strict

Recall that a call is a pair (From, To). domain applied to a set of calls is interpreted as the set of all vertices From, and range as the set of all vertices To. The interpretation of the strict operator is the operand with all calls on the form (A, A) removed.

The interpretation of the **restriction operators** is a subset of the first operand, a set of calls. The second operand, a set of vertices, is converted to the type of the first operand. The syntax of the restriction operators:

```
Expression ::= Expression RestrOp Expression
RestrOp ::= | |
RestrOp ::= | | |
The interpretation in some detail for the three operators:
The subset of calls from any of the vertices.
The subset of calls to any of the vertices.
The subset of calls to and from any of the vertices. For all sets of calls CS and all sets of vertices VS, CS | | VS is equivalent to CS | VS * CS | VS.
```

Two functions (modules, applications, releases) belong to the same strongly connected component if they call each other (in)directly. The interpretation of the components operator is the set of strongly connected components of a set of calls. The condensation of a set of calls is a new set of calls between the strongly connected components such that there is an edge between two components if there is some constant of the first component that calls some constant of the second component.

The interpretation of the of operator is a chain of calls of the second operand (a set of calls) that passes throw all of the vertices of the first operand (a tuple of constants), in the given order. The second operand is converted to the type of the first operand. For instance, the of operator can be used for finding out whether a function calls another function indirectly, and the chain of calls demonstrates how. The syntax of the graph analyzing operators:

- Expression ::= Expression BinaryGraphOp Expression
- Expression ::= UnaryGraphOp Expression
- UnaryGraphOp ::= components | condensation
- BinaryGraphOp ::= of

As was mentioned before, the graph analyses operate on the digraph representation of graphs. By default, the digraph representation is created when needed (and deleted when no longer used), but it can also be created explicitly by use of the closure operator:

- Expression ::= ClosureOp Expression
- ClosureOp ::= closure

The interpretation of the closure operator is the transitive closure of the operand.

The restriction operators are defined for closures as well; closure  $E \mid xref : Mod$  is interpreted as the direct or indirect function calls from the xref module, while the interpretation of  $E \mid xref : Mod$  is the set of direct calls from xref. If some graph is to be used in several graph analyses, it saves time to assign the digraph representation of the graph to a user variable, and then make sure that every graph analysis operates on that variable instead of the list representation of the graph.

The lines where functions are defined (more precisely: where the first clause begins) and the lines where functions are used are available in functions mode. The line numbers refer to the files where the functions are defined. This holds also for files included with the <code>-include</code> and <code>-include\_lib</code> directives, which may result in functions defined apparently in the same line. The **line operators** are used for assigning line numbers to functions and for assigning sets of line numbers to function calls. The syntax is similar to the one of the cast operator:

- Expression ::= ( LineOp ) Expression
- Expression ::= ( XLineOp ) Expression
- LineOp ::= Lin | ELin | LLin | XLin
- XLineOp ::= XXL

The interpretation of the Lin operator applied to a set of functions assigns to each function the line number where the function is defined. Unknown functions and functions of library modules are assigned the number 0.

The interpretation of some LineOp operator applied to a set of function calls assigns to each call the set of line numbers where the first function calls the second function. Not all calls are assigned line numbers by all operators:

- the Lin operator is defined for Call Graph Edges;
- the LLin operator is defined for Local Calls.
- the XLin operator is defined for External Calls.
- the ELin operator is defined for Inter Call Graph Edges.

The Lin (LLin, XLin) operator assigns the lines where calls (local calls, external calls) are made. The ELin operator assigns to each call (From, To), for which it is defined, every line L such that there is a chain of calls from From to To beginning with a call on line L.

The XXL operator is defined for the interpretation of any of the LineOp operators applied to a set of function calls. The result is that of replacing the function call with a line numbered function call, that is, each of the two functions of the call is replaced by a pair of the function and the line where the function is defined. The effect of the XXL operator can be undone by the LineOp operators. For instance, (Lin) (XXL) (Lin) E is equivalent to (Lin) E.

The +, -, \* and # operators are defined for line number expressions, provided the operands are compatible. The LineOp operators are also defined for modules, applications, and releases; the operand is implicitly converted to functions. Similarly, the cast operator is defined for the interpretation of the LineOp operators.

The interpretation of the **counting operator** is the number of elements of a set. The operator is undefined for closures. The +, - and \* operators are interpreted as the obvious arithmetical operators when applied to numbers. The syntax of the counting operator:

- Expression ::= CountOp Expression
- CountOp ::= #

All binary operators are left associative; for instance,  $A \mid B \mid | C$  is equivalent to  $(A \mid B) \mid | C$ . The following is a list of all operators, in increasing order of **precedence**:

- +, -
- \*

- ±
- |, | |, | | |
- of
- (Type)
- closure, components, condensation, domain, range, strict

Parentheses are used for grouping, either to make an expression more readable or to override the default precedence of operators:

• Expression ::= ( Expression )

A query is a non-empty sequence of statements. A statement is either an assignment of a user variable or an expression. The value of an assignment is the value of the right hand side expression. It makes no sense to put a plain expression anywhere else but last in queries. The syntax of queries is summarized by these productions:

- Ouery ::= Statement, ...
- Statement ::= Assignment | Expression
- Assignment ::= Variable := Expression | Variable = Expression

A variable cannot be assigned a new value unless first removed. Variables assigned to by the = operator are removed at the end of the query, while variables assigned to by the := operator can only be removed by calls to forget. There are no user variables when module data need to be set up again; if any of the functions that make it necessary to set up module data again is called, all user variables are forgotten.

#### **Types**

```
application() = atom()
arity() = int() \mid -1
bool() = true | false
call() = {atom(), atom()} | funcall()
constant() = mfa() | module() | application() | release()
directory() = string()
file() = string()
funcall() = {mfa(), mfa()}
function() = atom()
int() = integer() >= 0
library() = atom()
library_path() = path() | code_path
mfa() = {module(), function(), arity()}
mode() = functions | modules
module() = atom()
release() = atom()
string_position() = int() | at_end
variable() = atom()
xref() = atom() \mid pid()
```

# **Exports**

add\_application(Xref, Directory [, Options]) -> {ok, application()} | Error Types:

```
Directory = directory()
Error = {error, module(), Reason}
Options = [Option] | Option
Option = {builtins, bool()} | {name, application()} | {verbose, bool()} |
{warnings, bool()}
```

```
Reason = {application_clash, {application(), directory(), directory()}}
| {file_error, file(), error()} | {invalid_filename, term()} |
{invalid_options, term()} | - see also add_directory -
Xref = xref()
```

Adds an application, the modules of the application and *module data* of the modules to an *Xref server*. The modules will be members of the application. The default is to use the base name of the directory with the version removed as application name, but this can be overridden by the name option. Returns the name of the application.

If the given directory has a subdirectory named ebin, modules (BEAM files) are searched for in that directory, otherwise modules are searched for in the given directory.

If the mode of the Xref server is functions, BEAM files that contain no debug information are ignored.

```
add_directory(Xref, Directory [, Options]) -> {ok, Modules} | Error
Types:
```

```
Directory = directory()
Error = {error, module(), Reason}
Modules = [module()]
Options = [Option] | Option
Option = {builtins, bool()} | {recurse, bool()} | {verbose, bool()} |
{warnings, bool()}
Reason = {file_error, file(), error()} | {invalid_filename, term()} |
{invalid_options, term()} | {unrecognized_file, file()} | - error from beam_lib:chunks/2 -
Xref = xref()
```

Adds the modules found in the given directory and the *modules' data* to an *Xref server*. The default is not to examine subdirectories, but if the option recurse has the value true, modules are searched for in subdirectories on all levels as well as in the given directory. Returns a sorted list of the names of the added modules.

The modules added will not be members of any applications.

If the mode of the Xref server is functions, BEAM files that contain no debug information are ignored.

```
add_module(Xref, File [, Options]) -> {ok, module()} | Error
Types:
    Error = {error, module(), Reason}
    File = file()
    Options = [Option] | Option
    Option = {builtins, bool()} | {verbose, bool()} | {warnings, bool()}
    Reason = {file_error, file(), error()} | {invalid_filename, term()} |
    {invalid_options, term()} | {module_clash, {module(), file(), file()}} |
    {no_debug_info, file()} | - error from beam_lib:chunks/2 -
    Xref = xref()
```

Adds a module and its *module data* to an *Xref server*. The module will not be member of any application. Returns the name of the module.

If the *mode* of the Xref server is functions, and the BEAM file contains no *debug information*, the error message no\_debug\_info is returned.

```
add_release(Xref, Directory [, Options]) -> {ok, release()} | Error
Types:
    Directory = directory()
    Error = {error, module(), Reason}
    Options = [Option] | Option
    Option = {builtins, bool()} | {name, release()} | {verbose, bool()} |
    {warnings, bool()}
    Reason = {application_clash, {application(), directory(), directory()}}
    | {file_error, file(), error()} | {invalid_filename, term()} |
    {invalid_options, term()} | {release_clash, {release(), directory(), directory()}} | - see also add_directory -
    Xref = xref()
```

Adds a release, the applications of the release, the modules of the applications, and *module data* of the modules to an *Xref server*. The applications will be members of the release, and the modules will be members of the applications. The default is to use the base name of the directory as release name, but this can be overridden by the name option. Returns the name of the release.

If the given directory has a subdirectory named lib, the directories in that directory are assumed to be application directories, otherwise all subdirectories of the given directory are assumed to be application directories. If there are several versions of some application, the one with the highest version is chosen.

If the mode of the Xref server is functions, BEAM files that contain no debug information are ignored.

```
analyze(Xref, Analysis [, Options]) -> {ok, Answer} | Error
Types:
```

```
Analysis = undefined_function_calls | undefined_functions |
locals_not_used | exports_not_used | deprecated_function_calls
| {deprecated_function_calls, DeprFlag} | deprecated_functions |
{deprecated_functions, DeprFlag} | {call, FuncSpec} | {use, FuncSpec}
| {module_call, ModSpec} | {module_use, ModSpec} | {application_call,
AppSpec | {application_use, AppSpec} | {release_call, RelSpec} |
{release_use, RelSpec}
Answer = [term()]
AppSpec = application() | [application()]
DeprFlag = next_version | next_major_release | eventually
Error = {error, module(), Reason}
FuncSpec = mfa() | [mfa()]
ModSpec = module() | [module()]
Options = [Option] | Option
Option = {verbose, bool()}
RelSpec = release() | [release()]
Reason = {invalid_options, term()} | {parse_error, string_position(),
term()} | {unavailable_analysis, term()} | {unknown_analysis, term()} |
{unknown_constant, string()} | {unknown_variable, variable()}
Xref = xref()
```

Evaluates a predefined analysis. Returns a sorted list without duplicates of call() or constant(), depending on the chosen analysis. The predefined analyses, which operate on all *analyzed modules*, are (analyses marked with (\*) are available in functions *mode* only):

```
undefined_function_calls(*)
    Returns a list of calls to undefined functions.
undefined_functions
    Returns a list of undefined functions.
locals_not_used(*)
    Returns a list of local functions that have not been locally used.
exports_not_used
    Returns a list of exported functions that have not been externally used.
deprecated_function_calls(*)
    Returns a list of external calls to deprecated functions.
{deprecated_function_calls, DeprFlag}(*)
    Returns a list of external calls to deprecated functions. If DeprFlag is equal to next_version, calls to
    functions to be removed in next version are returned. If DeprFlag is equal to next_major_release,
    calls to functions to be removed in next major release are returned as well as calls to functions to be removed
    in next version. Finally, if DeprFlag is equal to eventually, all calls to functions to be removed are
    returned, including calls to functions to be removed in next version or next major release.
deprecated_functions
    Returns a list of externally used deprecated functions.
{deprecated_functions, DeprFlag}
    Returns a list of externally used deprecated functions. If DeprFlag is equal to next_version, functions
    to be removed in next version are returned. If DeprFlag is equal to next_major_release, functions
    to be removed in next major release are returned as well as functions to be removed in next version. Finally,
    if DeprFlag is equal to eventually, all functions to be removed are returned, including functions to be
    removed in next version or next major release.
{call, FuncSpec}(*)
    Returns a list of functions called by some of the given functions.
{use, FuncSpec}(*)
    Returns a list of functions that use some of the given functions.
{module_call, ModSpec}
    Returns a list of modules called by some of the given modules.
{module_use, ModSpec}
    Returns a list of modules that use some of the given modules.
{application_call, AppSpec}
    Returns a list of applications called by some of the given applications.
{application_use, AppSpec}
    Returns a list of applications that use some of the given applications.
{release_call, RelSpec}
    Returns a list of releases called by some of the given releases.
{release_use, RelSpec}
    Returns a list of releases that use some of the given releases.
d(Directory) -> [DebugInfoResult] | [NoDebugInfoResult] | Error
Types:
   Directory = directory()
   DebugInfoResult = {deprecated, [funcall()]} | {undefined, [funcall()]} |
    {unused, [mfa()]}
   Error = {error, module(), Reason}
   NoDebugInfoResult = {deprecated, [mfa()]} | {undefined, [mfa()]}
   Reason = {file_error, file(), error()} | {invalid_filename, term()} |
    {unrecognized_file, file()} | - error from beam_lib:chunks/2 -
```

The modules found in the given directory are checked for calls to deprecated functions, calls to undefined functions, and for unused local functions. The code path is used as *library path*.

If some of the found BEAM files contain debug information, then those modules are checked and a list of tuples is returned. The first element of each tuple is one of:

- deprecated, the second element is a sorted list of calls to deprecated functions;
- undefined, the second element is a sorted list of calls to undefined functions;
- unused, the second element is a sorted list of unused local functions.

If no BEAM file contains debug information, then a list of tuples is returned. The first element of each tuple is one of:

- deprecated, the second element is a sorted list of externally used deprecated functions;
- undefined, the second element is a sorted list of undefined functions.

```
forget(Xref) -> ok
forget(Xref, Variables) -> ok | Error
Types:
   Error = {error, module(), Reason}
   Reason = {not_user_variable, term()}
   Variables = [variable()] | variable()
   Xref = xref()
forget/1 and forget/2 remove all or some of the user variables of an xref server.
format error(Error) -> Chars
Types:
   Error = {error, module(), term()}
   Chars = [char() | Chars]
```

Given the error returned by any function of this module, the function format\_error returns a descriptive string of the error in English. For file errors, the function format\_error/1 in the file module is called.

```
get default(Xref) -> [{Option, Value}]
get_default(Xref, Option) -> {ok, Value} | Error
Types:
   Error = {error, module(), Reason}
   Option = builtins | recurse | verbose | warnings
   Reason = {invalid_options, term()}
   Value = bool()
   Xref = xref()
Returns the default values of one or more options.
get library path(Xref) -> {ok, LibraryPath}
Types:
   LibraryPath = library_path()
   Xref = xref()
Returns the library path.
```

```
info(Xref) -> [Info]
info(Xref, Category) -> [{Item, [Info]}]
info(Xref, Category, Items) -> [{Item, [Info]}]
Types:
   Application = [] | [application()]
   Category = modules | applications | releases | libraries
   Info = {application, Application} | {builtins, bool()} | {directory,
   directory()} | {library_path, library_path()} | {mode, mode()} |
   {no\_analyzed\_modules, int()} \mid {no\_applications, int()} \mid {no\_calls,}
   {NoResolved, NoUnresolved}} | {no_function_calls, {NoLocal,
  NoResolvedExternal, NoUnresolved}} | {no_functions, {NoLocal, NoExternal}}
   | {no_inter_function_calls, int()} | {no_releases, int()} | {release,
   Release | {version, Version}
   Item = module() | application() | release() | library()
   Items = Item | [Item]
  NoLocal = NoExternal = NoResolvedExternal, NoResolved = NoUnresolved =
   Release = [] | [release()]
   Version = [int()]
   Xref = xref()
```

The info functions return information as a list of pairs {Tag, term()} in some order about the state and the *module data* of an *Xref server*.

info/1 returns information with the following tags (tags marked with (\*) are available in functions mode only):

- library\_path, the *library path*;
- mode, the *mode*;
- no releases, number of releases;
- no\_applications, total number of applications (of all releases);
- no\_analyzed\_modules, total number of analyzed modules;
- no\_calls (\*), total number of calls (in all modules), regarding instances of one function call in different lines as separate calls;
- no\_function\_calls (\*), total number of local calls, resolved external calls and unresolved calls;
- no functions (\*), total number of local and exported functions;
- no\_inter\_function\_calls (\*), total number of calls of the *Inter Call Graph*.

info/2 and info/3 return information about all or some of the analyzed modules, applications, releases or library modules of an Xref server. The following information is returned for every analyzed module:

- application, an empty list if the module does not belong to any application, otherwise a list of the application name;
- builtins, whether calls to BIFs are included in the module's data;
- directory, the directory where the module's BEAM file is located;
- no\_calls (\*), number of calls, regarding instances of one function call in different lines as separate calls;
- no\_function\_calls (\*), number of local calls, resolved external calls and unresolved calls;
- no\_functions (\*), number of local and exported functions;
- no\_inter\_function\_calls (\*), number of calls of the Inter Call Graph;

The following information is returned for every application:

- directory, the directory where the modules' BEAM files are located;
- no\_analyzed\_modules, number of analyzed modules;
- no\_calls (\*), number of calls of the application's modules, regarding instances of one function call in different lines as separate calls;
- no\_function\_calls (\*), number of local calls, resolved external calls and unresolved calls of the application's modules;
- no\_functions (\*), number of local and exported functions of the application's modules;
- no\_inter\_function\_calls (\*), number of calls of the Inter Call Graph of the application's modules;
- release, an empty list if the application does not belong to any release, otherwise a list of the release name;
- version, the application's version as a list of numbers. For instance, the directory "kernel-2.6" results in the application name kernel and the application version [2,6]; "kernel" yields the name kernel and the version [1].

The following information is returned for every release:

- directory, the release directory;
- no\_analyzed\_modules, number of analyzed modules;
- no\_applications, number of applications;
- no\_calls (\*), number of calls of the release's modules, regarding instances of one function call in different lines as separate calls;
- no\_function\_calls (\*), number of local calls, resolved external calls and unresolved calls of the release's modules;
- no\_functions (\*), number of local and exported functions of the release's modules;
- no\_inter\_function\_calls (\*), number of calls of the Inter Call Graph of the release's modules.

The following information is returned for every library module:

• directory, the directory where the *library module's* BEAM file is located.

For every number of calls, functions etc. returned by the no\_tags, there is a query returning the same number. Listed below are examples of such queries. Some of the queries return the sum of a two or more of the no\_tags numbers. mod (app, rel) refers to any module (application, release).

- no analyzed modules
  - "# AM" (info/1)
  - "# (Mod) app:App" (application)
  - "# (Mod) rel:Rel" (release)
- no\_applications
  - "# A" (info/1)
- no\_calls. The sum of the number of resolved and unresolved calls:
  - "# (XLin) E + # (LLin) E" (info/1)
  - "T = E | mod:Mod, # (LLin) T + # (XLin) T" (module)
  - "T = E | app:App, # (LLin) T + # (XLin) T" (application)
  - "T = E | rel:Rel, # (LLin) T + # (XLin) T" (release)
- no\_functions. Functions in library modules and the functions module\_info/0,1 are not counted by info. Assuming that "Extra := \_:module\_info/\"(0|1)\" + LM" has been evaluated, the sum of the number of local and exported functions are:
  - "# (F Extra)" (info/1)
  - "# (F \* mod:Mod Extra)" (module)

```
• "# (F * app:App - Extra)" (application)
      "# (F * rel:Rel - Extra)" (release)
   no_function_calls. The sum of the number of local calls, resolved external calls and unresolved calls:
      "# LC + # XC" (info/1)
      "# LC | mod:Mod + # XC | mod:Mod" (module)
     "# LC | app:App + # XC | app:App" (application)
      "# LC | rel:Rel + # XC | mod:Rel" (release)
   no_inter_function_calls
      "# EE" (info/1)
      "# EE | mod:Mod" (module)
      "# EE | app:App" (application)
      "# EE | rel:Rel" (release)
   no releases
      "# R" (info/1)
m(Module) -> [DebugInfoResult] | [NoDebugInfoResult] | Error
m(File) -> [DebugInfoResult] | [NoDebugInfoResult] | Error
Types:
   DebugInfoResult = {deprecated, [funcall()]} | {undefined, [funcall()]} |
   {unused, [mfa()]}
   Error = {error, module(), Reason}
   File = file()
   Module = module()
   NoDebugInfoResult = {deprecated, [mfa()]} | {undefined, [mfa()]}
   Reason = {file_error, file(), error()} | {interpreted, module()} |
   {invalid_filename, term()} | {cover_compiled, module()} | {no_such_module,
   module()} | - error from beam_lib:chunks/2 -
```

The given BEAM file (with or without the .beam extension) or the file found by calling code: which (Module) is checked for calls to *deprecated functions*, calls to *undefined functions*, and for unused local functions. The code path is used as *library path*.

If the BEAM file contains *debug information*, then a list of tuples is returned. The first element of each tuple is one of:

- deprecated, the second element is a sorted list of calls to deprecated functions;
- undefined, the second element is a sorted list of calls to undefined functions;
- unused, the second element is a sorted list of unused local functions.

If the BEAM file does not contain debug information, then a list of tuples is returned. The first element of each tuple is one of:

- deprecated, the second element is a sorted list of externally used deprecated functions;
- undefined, the second element is a sorted list of undefined functions.

```
q(Xref, Query [, Options]) -> {ok, Answer} | Error
Types:
    Answer = false | [constant()] | [Call] | [Component] | int() | [DefineAt]
    | [CallAt] | [AllLines]
```

```
Call = call() | ComponentCall
ComponentCall = {Component, Component}
Component = [constant()]
DefineAt = {mfa(), LineNumber}
CallAt = {funcall(), LineNumbers}
AllLines = {{DefineAt, DefineAt}, LineNumbers}
Error = {error, module(), Reason}
LineNumbers = [LineNumber]
LineNumber = int()
Options = [Option] | Option
Option = {verbose, bool()}
Query = string() | atom()
Reason = {invalid_options, term()} | {parse_error, string_position(),
term()} | {type_error, string()} | {type_mismatch, string(), string()}
| {unknown_analysis, term()} | {unknown_constant, string()} |
{unknown_variable, variable()} | {variable_reassigned, string()}
Xref = xref()
```

Evaluates a *query* in the context of an *Xref server*, and returns the value of the last statement. The syntax of the value depends on the expression:

- A set of calls is represented by a sorted list without duplicates of call().
- A set of constants is represented by a sorted list without duplicates of constant().
- A set of strongly connected components is a sorted list without duplicates of Component.
- A set of calls between strongly connected components is a sorted list without duplicates of ComponentCall.
- A chain of calls is represented by a list of constant (). The list contains the From vertex of every call and the To vertex of the last call.
- The of operator returns false if no chain of calls between the given constants can be found.
- The value of the closure operator (the digraph representation) is represented by the atom 'closure()'.
- A set of line numbered functions is represented by a sorted list without duplicates of DefineAt.
- A set of line numbered function calls is represented by a sorted list without duplicates of CallAt.
- A set of line numbered functions and function calls is represented by a sorted list without duplicates of AllLines.

For both CallAt and AllLines it holds that for no list element is LineNumbers an empty list; such elements have been removed. The constants of component and the integers of LineNumbers are sorted and without duplicates.

```
remove_application(Xref, Applications) -> ok | Error
Types:
    Applications = application() | [application()]
    Error = {error, module(), Reason}
    Reason = {no_such_application, application()}
    Xref = xref()
Removes applications and their modules and module data from an Xref server.
remove_module(Xref, Modules) -> ok | Error
Types:
```

```
Error = {error, module(), Reason}
   Modules = module() | [module()]
   Reason = {no_such_module, module()}
   Xref = xref()
Removes analyzed modules and module data from an Xref server.
remove release(Xref, Releases) -> ok | Error
Types:
   Error = {error, module(), Reason}
   Reason = {no_such_release, release()}
   Releases = release() | [release()]
   Xref = xref()
Removes releases and their applications, modules and module data from an Xref server.
replace application(Xref, Application, Directory [, Options]) -> {ok,
application()} | Error
Types:
   Application = application()
   Directory = directory()
   Error = {error, module(), Reason}
   Options = [Option] | Option
   Option = {builtins, bool()} | {verbose, bool()} | {warnings, bool()}
   Reason = {no_such_application, application()} |
   see also add_application -
   Xref = xref()
Replaces the modules of an application with other modules read from an application directory. Release membership
```

Replaces the modules of an application with other modules read from an application directory. Release membership of the application is retained. Note that the name of the application is kept; the name of the given directory is not used.

```
replace_module(Xref, Module, File [, Options]) -> {ok, module()} | Error
Types:
    Error = {error, module(), Reason}
    File = file()
    Module = module()
    Options = [Option] | Option
    Option = {verbose, bool()} | {warnings, bool()}
    ReadModule = module()
    Reason = {module_mismatch, module(), ReadModule} | {no_such_module, module()} | - see also add_module -
    Xref = xref()
```

Replaces *module data* of an *analyzed module* with data read from a BEAM file. Application membership of the module is retained, and so is the value of the builtins option of the module. An error is returned if the name of the read module differs from the given module.

The update function is an alternative for updating module data of recompiled modules.

```
set_default(Xref, Option, Value) -> {ok, OldValue} | Error
set_default(Xref, OptionValues) -> ok | Error
Types:
    Error = {error, module(), Reason}
    OptionValues = [OptionValue] | OptionValue
    OptionValue = {Option, Value}
    Option = builtins | recurse | verbose | warnings
    Reason = {invalid_options, term()}
    Value = bool()
    Xref = xref()
```

Sets the default value of one or more options. The options that can be set this way are:

- builtins, with initial default value false;
- recurse, with initial default value false;
- verbose, with initial default value false;
- warnings, with initial default value true.

The initial default values are set when creating an Xref server.

```
set_library_path(Xref, LibraryPath [, Options]) -> ok | Error
Types:
    Error = {error, module(), Reason}
    LibraryPath = library_path()
    Options = [Option] | Option
    Option = {verbose, bool()}
    Reason = {invalid_options, term()} | {invalid_path, term()}
    Xref = xref()
```

Sets the *library path*. If the given path is a list of directories, the set of *library modules* is determined by choosing the first module encountered while traversing the directories in the given order, for those modules that occur in more than one directory. By default, the library path is an empty list.

The library path code\_path is used by the functions m/1 and d/1, but can also be set explicitly. Note however that the code path will be traversed once for each used *library module* while setting up module data. On the other hand, if there are only a few modules that are used but not analyzed, using code\_path may be faster than setting the library path to code:get\_path().

If the library path is set to code\_path, the set of library modules is not determined, and the info functions will return empty lists of library modules.

```
start(NameOrOptions) -> Return
Types:
   NameOrOptions = Name | Options
   Name = atom()
   Options = [Option] | Option
   Option = {xref_mode, mode()} | term()
   Return = {ok, pid()} | {error, {already_started, pid()}}}
```

Creates an *Xref server*. The process may optionally be given a name. The default *mode* is functions. Options that are not recognized by Xref are passed on to gen\_server:start/4.

```
start(Name, Options) -> Return
Types:
   Name = atom()
   Options = [Option] | Option
   Option = {xref mode, mode()} | term()
   Return = {ok, pid()} | {error, {already_started, pid()}}
Creates an Xref server with a given name. The default mode is functions. Options that are not recognized by Xref
are passed on to gen_server:start/4.
stop(Xref)
Types:
   Xref = xref()
Stops an Xref server.
update(Xref [, Options]) -> {ok, Modules} | Error
Types:
   Error = {error, module(), Reason}
   Modules = [module()]
   Options = [Option] | Option
   Option = {verbose, bool()} | {warnings, bool()}
   Reason = {invalid_options, term()} | {module_mismatch, module(),
   ReadModule | - see also add_module -
   Xref = xref()
```

Replaces the *module data* of all *analyzed modules* the BEAM files of which have been modified since last read by an add function or update. Application membership of the modules is retained, and so is the value of the builtins option. Returns a sorted list of the names of the replaced modules.

```
variables(Xref [, Options]) -> {ok, [VariableInfo]}
Types:
   Options = [Option] | Option
   Option = predefined | user | {verbose, bool()}
   Reason = {invalid_options, term()}
   VariableInfo = {predefined, [variable()]} | {user, [variable()]}
   Xref = xref()
```

Returns a sorted lists of the names of the variables of an Xref server. The default is to return the user variables only.

#### See Also

beam\_lib(3), digraph(3), digraph\_utils(3), re(3), TOOLS User's Guide